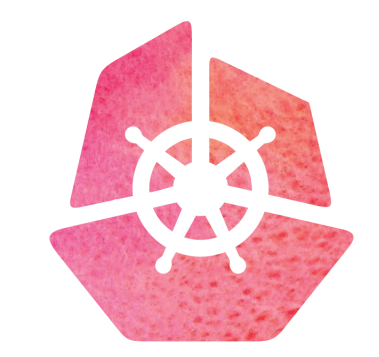

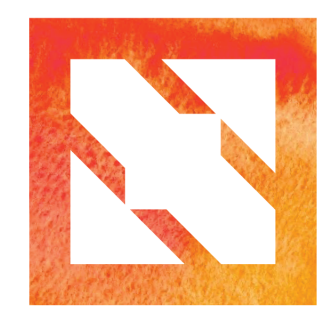

### KubeCon | CloudNativeCon

**Europe 2019** 

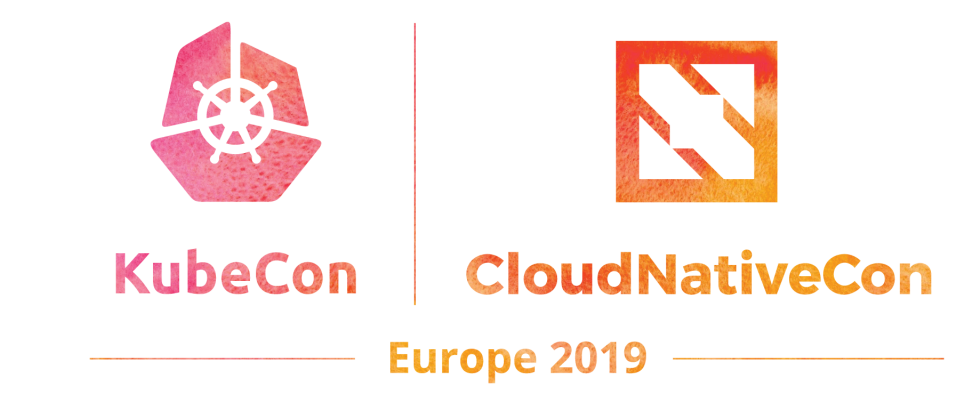

# **Reinventing Networking**

A Deep Dive into Istio's Multicluster Gateways

Steve Dake (@steven\_dake) - Independent

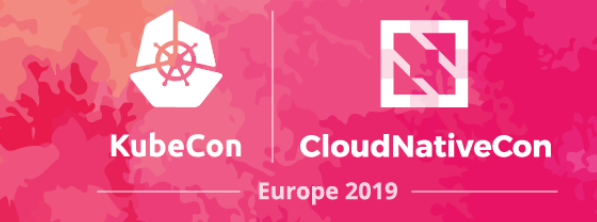

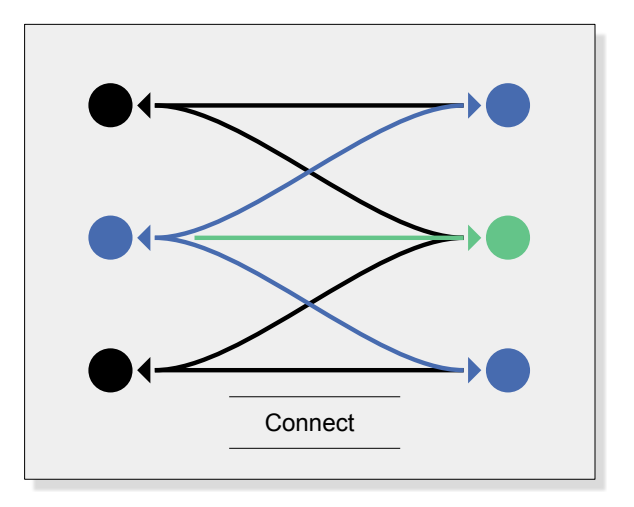

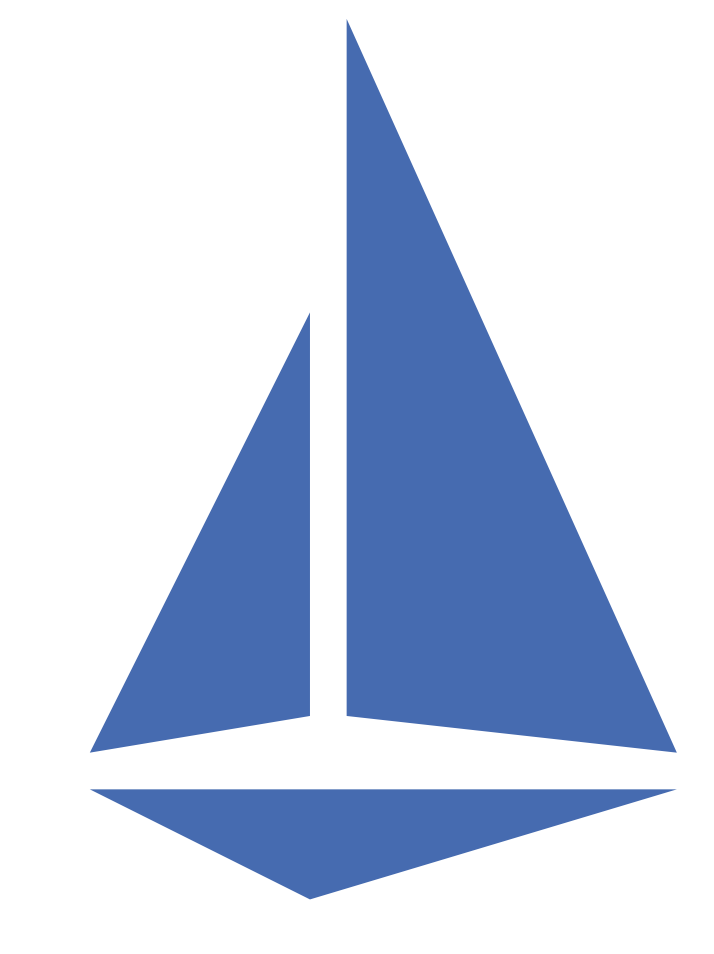

Connect

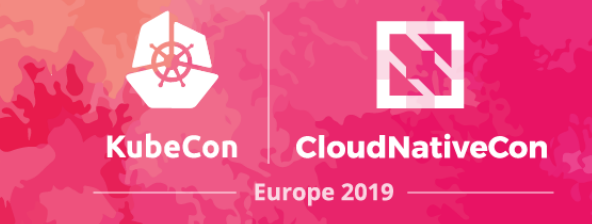

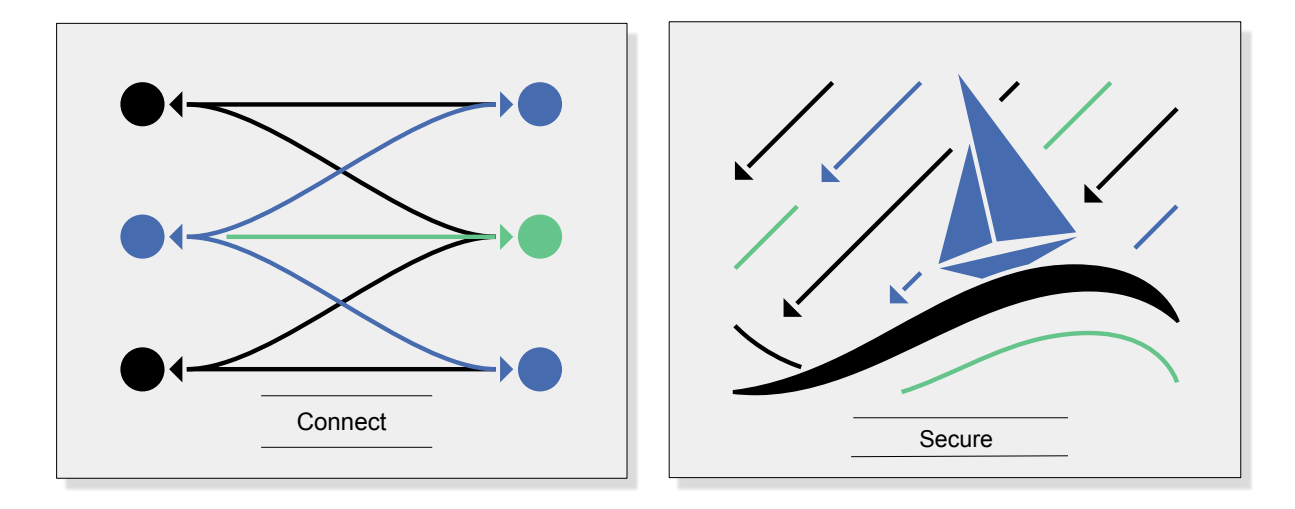

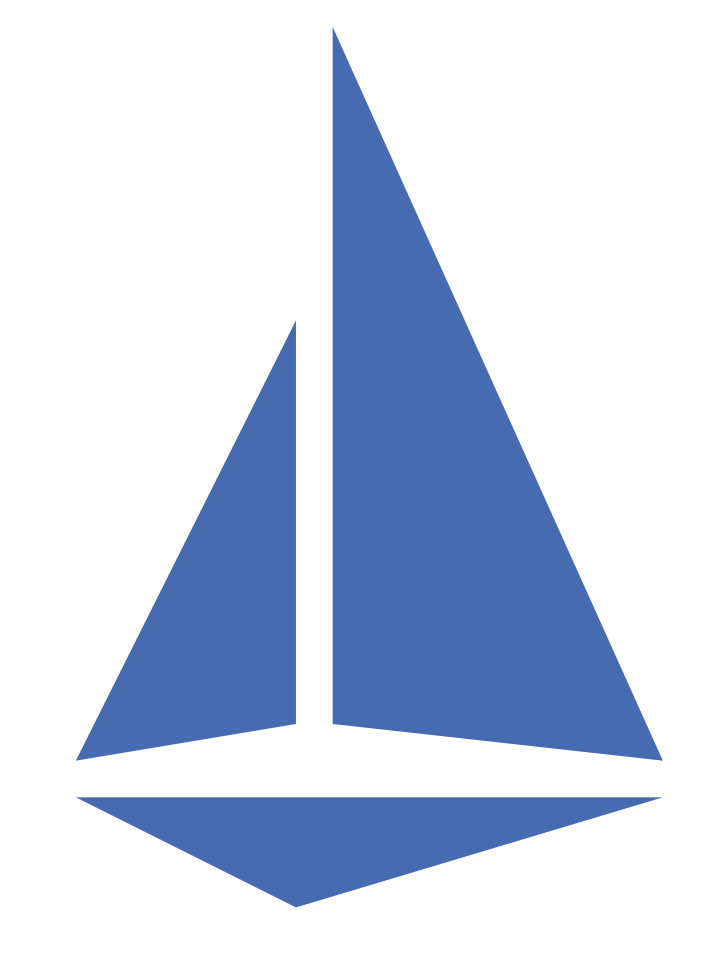

Connect, Secure

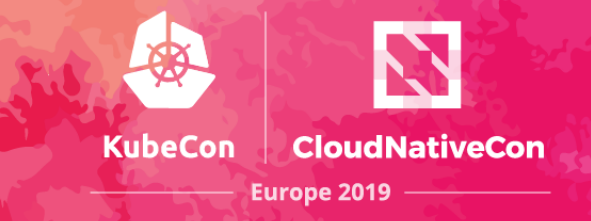

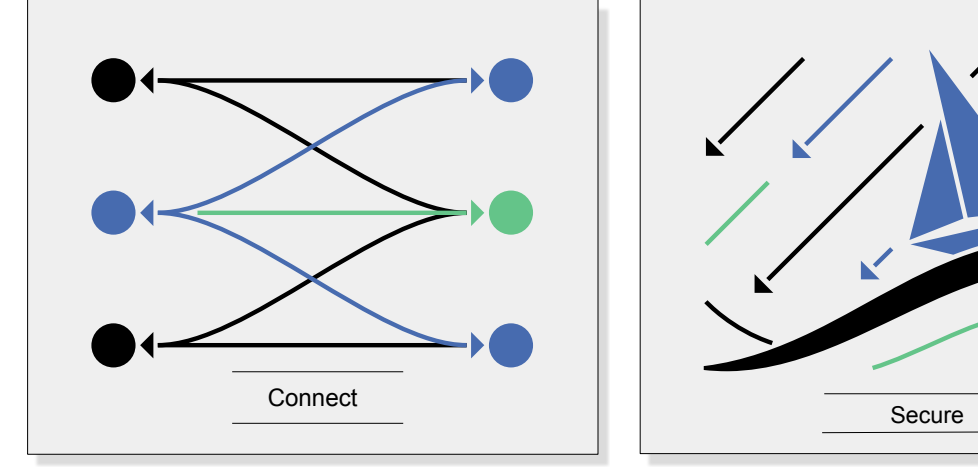

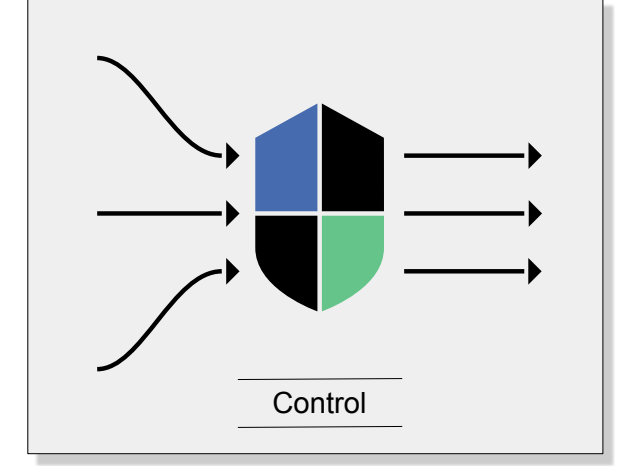

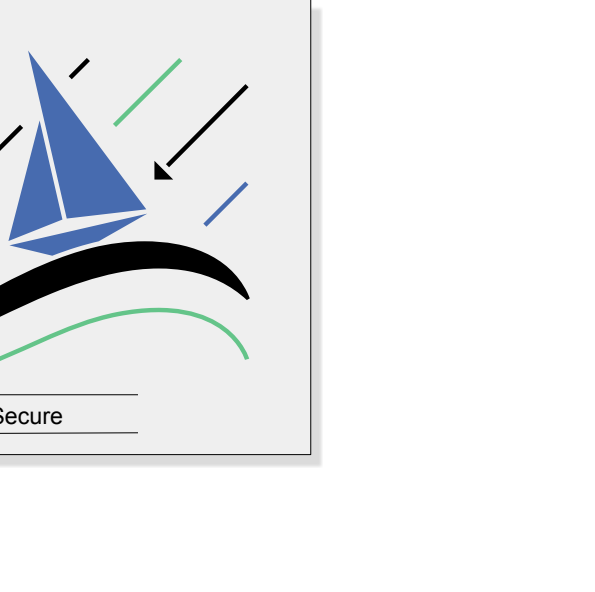

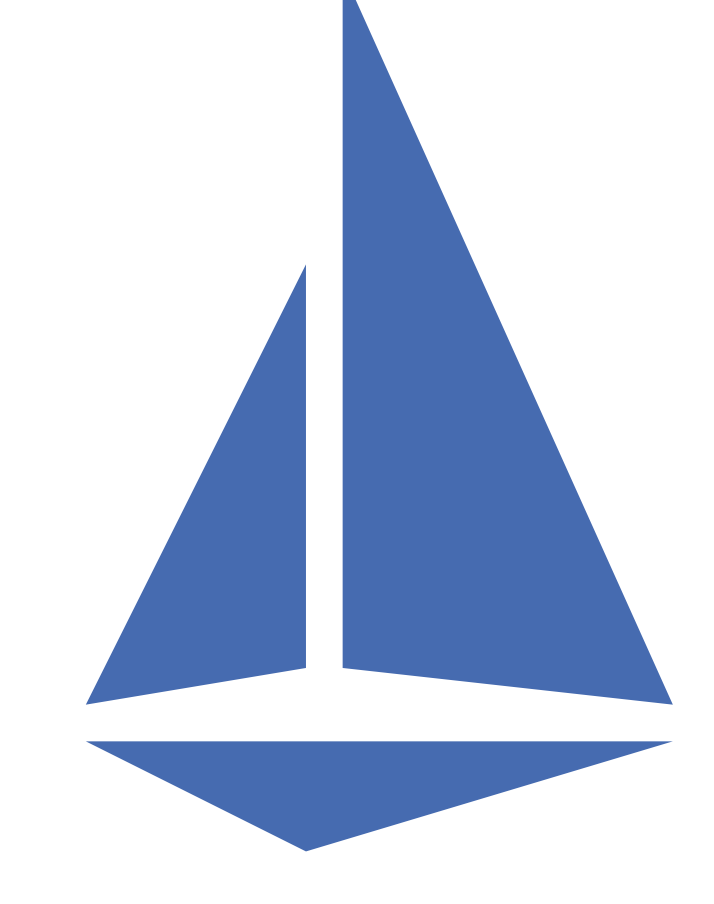

Connect, Secure, Control

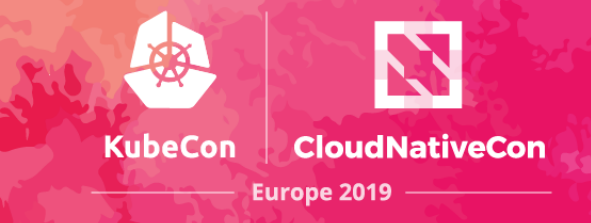

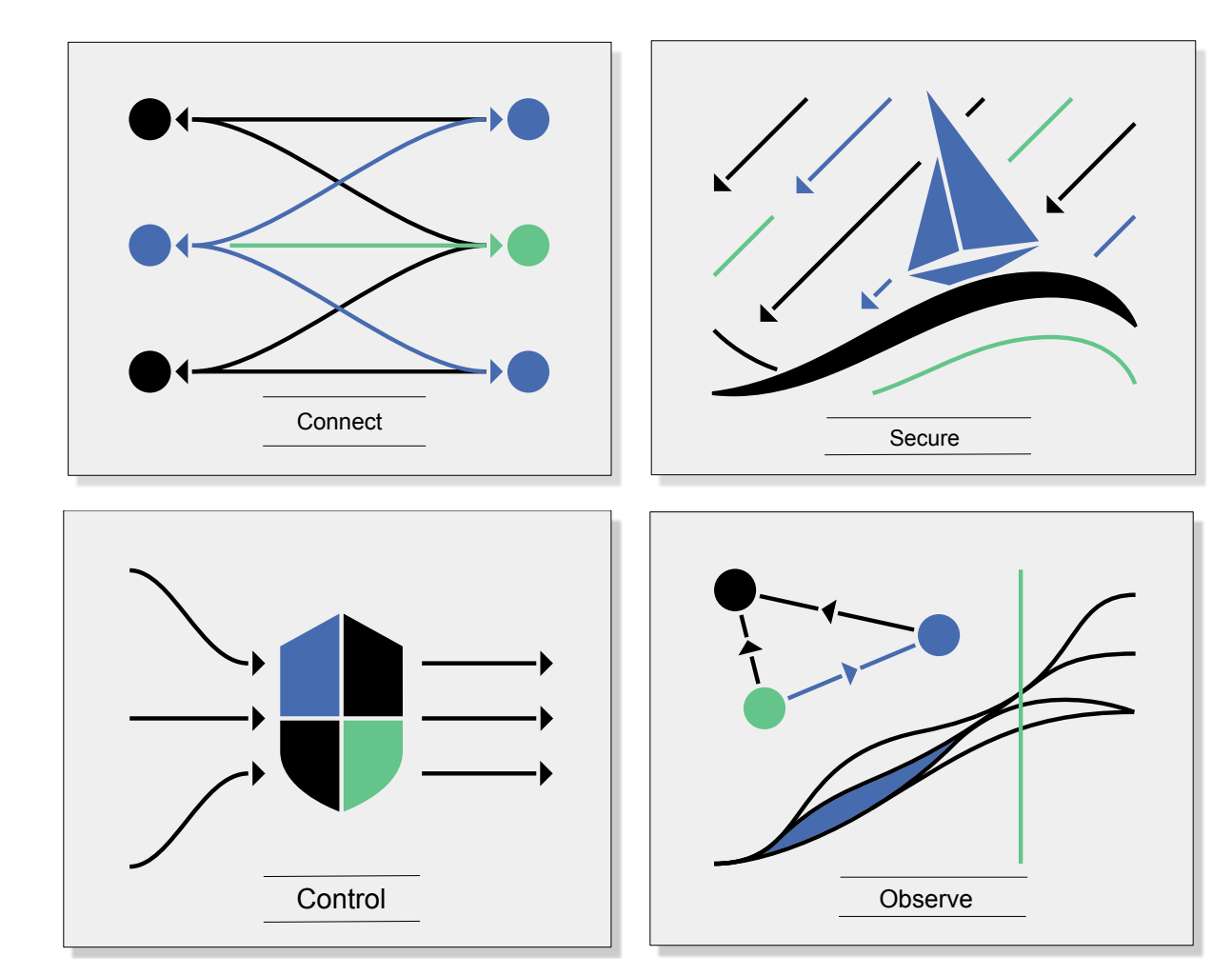

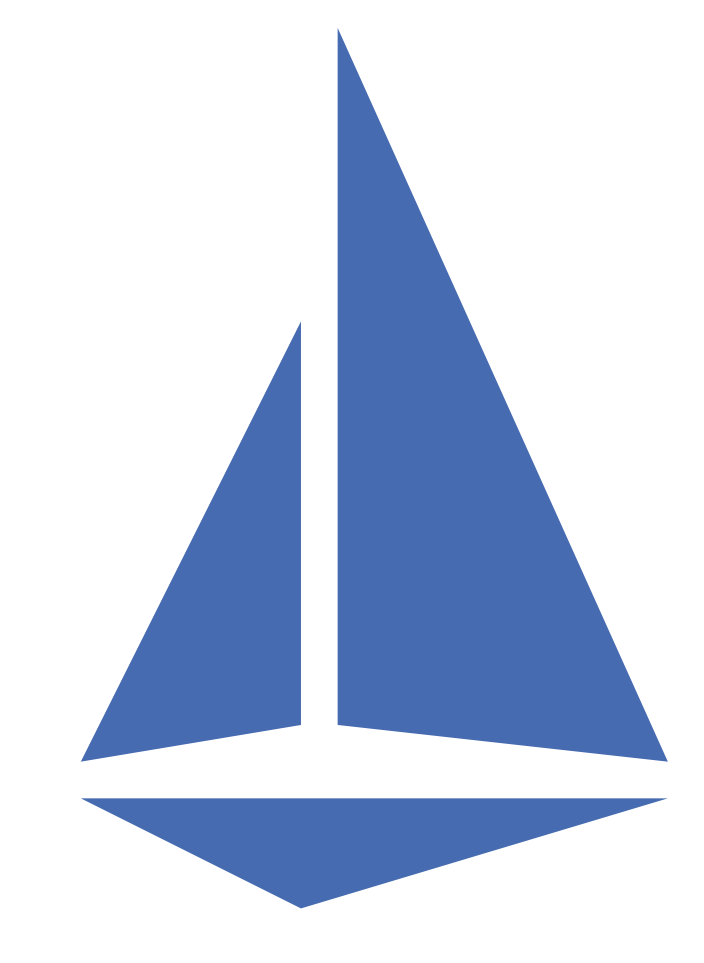

Connect, Secure, Control, and Observe services.

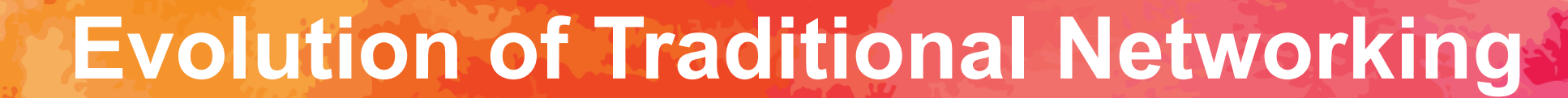

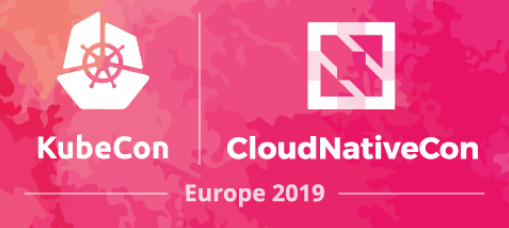

In the beginning…

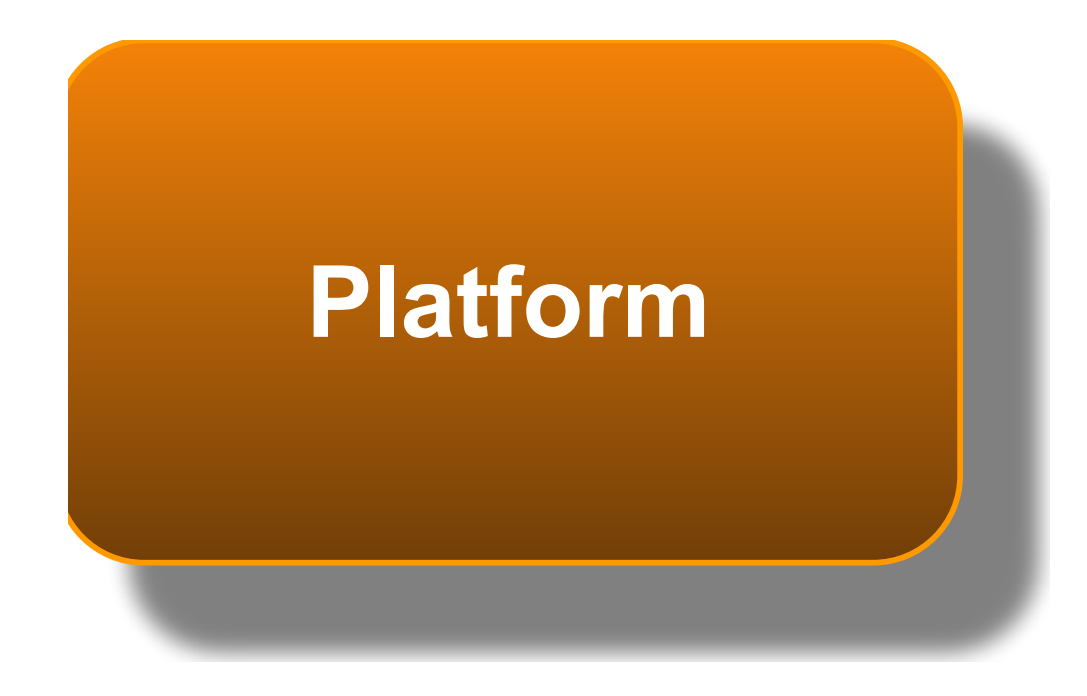

### **Evolution of Traditional Networking**

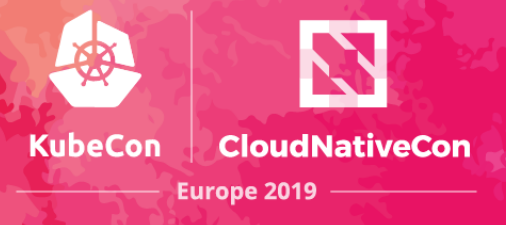

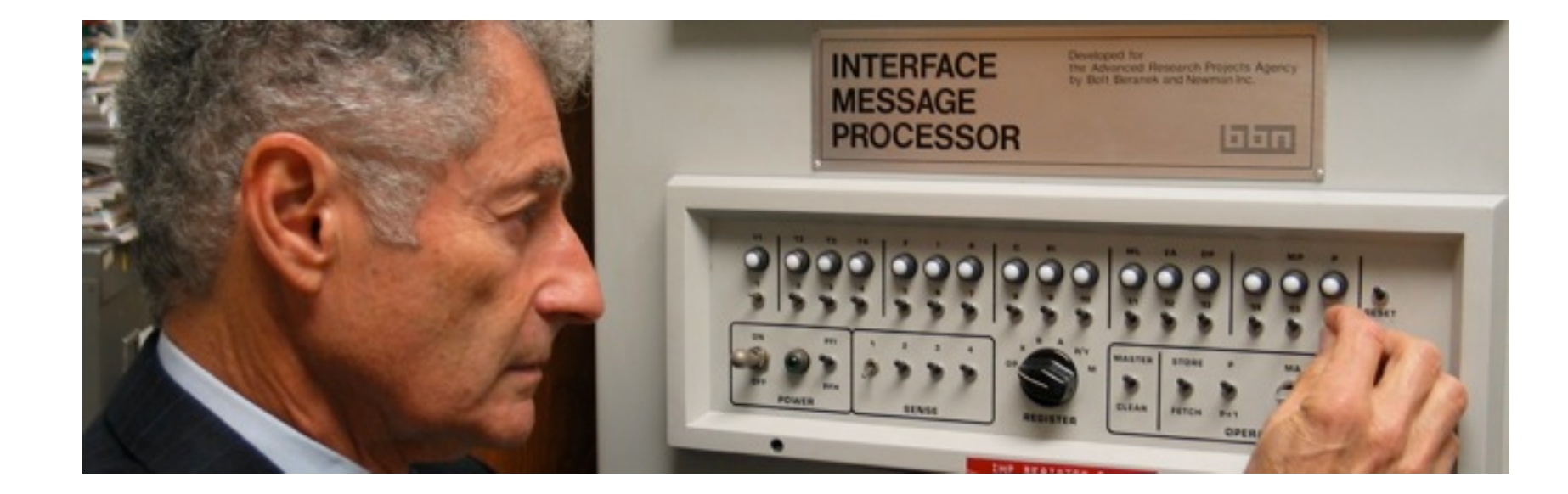

**Leonard Kleinrock** Distinguished Professor [UCLA](http://www.ucla.edu/) [Computer Science Department](http://www.cs.ucla.edu/)

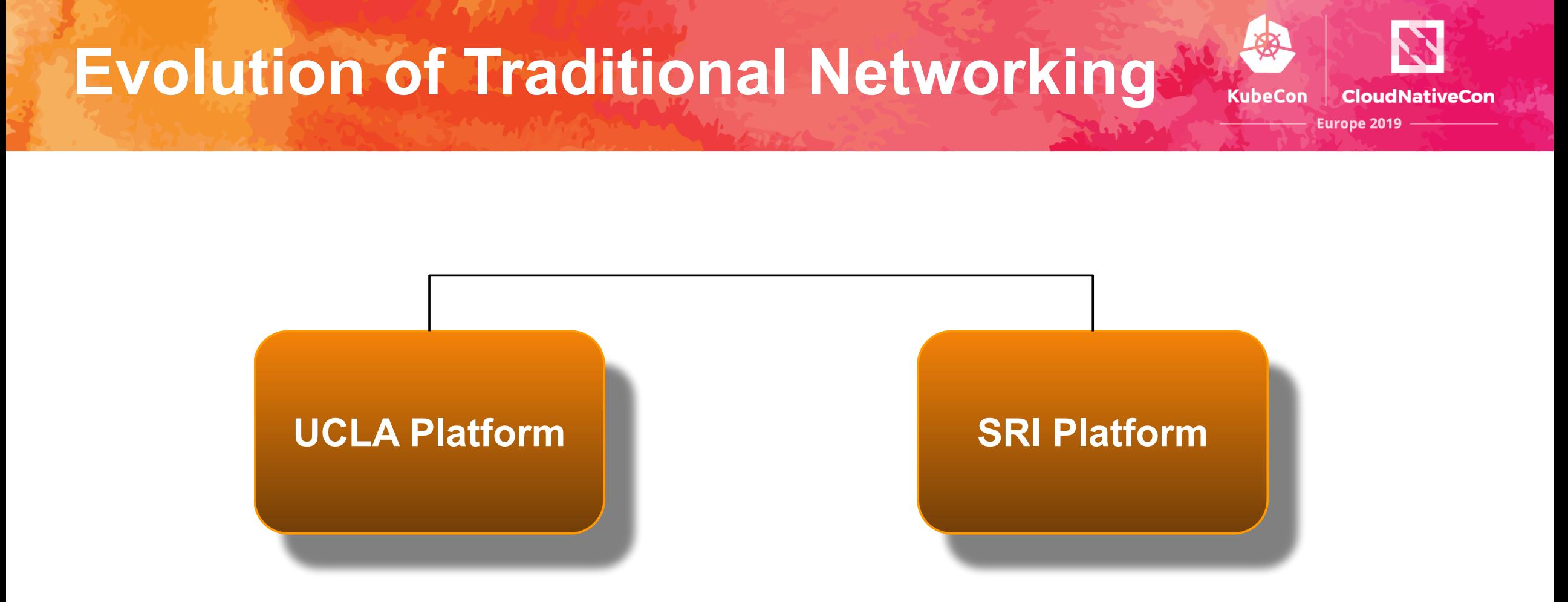

#### Precursor to the Internet Born on Friday, October 29, 1969, at 10:30 p.m.

### **Evolution of Traditional Networking**

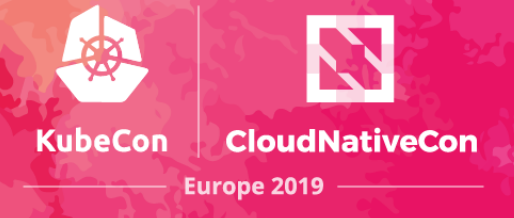

The entire Internet in 1969 **UTAH UC53 NUCLE** ComputerHope.com

### **Evolution of Traditional Networking**

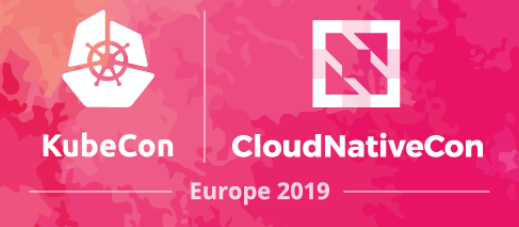

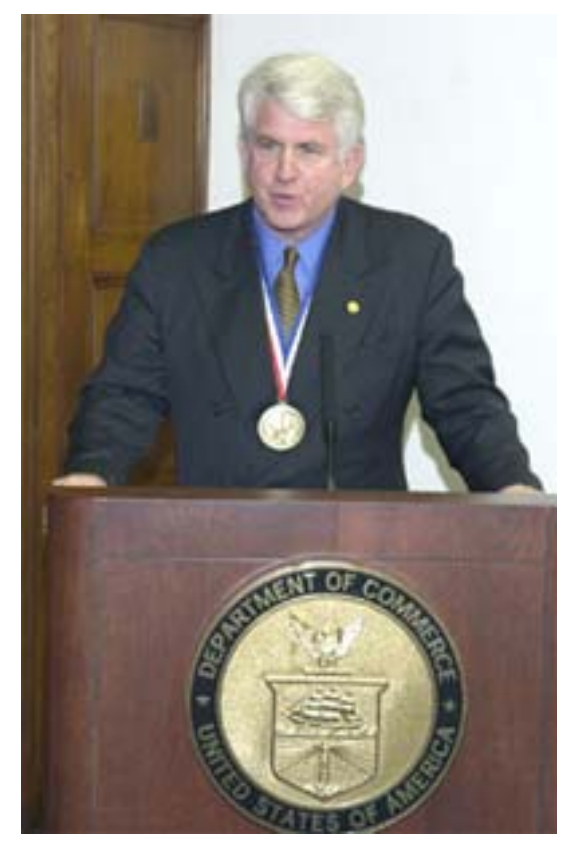

**Bob Metcalf** 3COM Founder

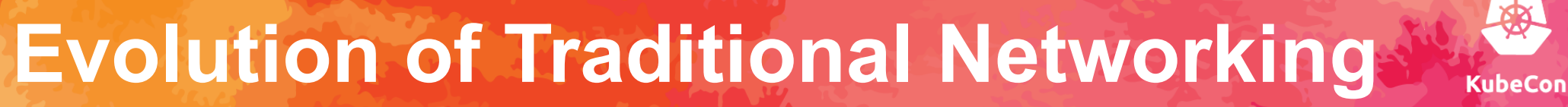

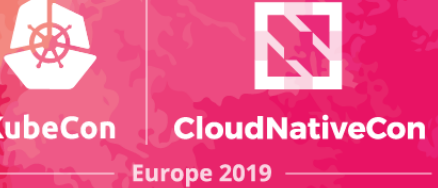

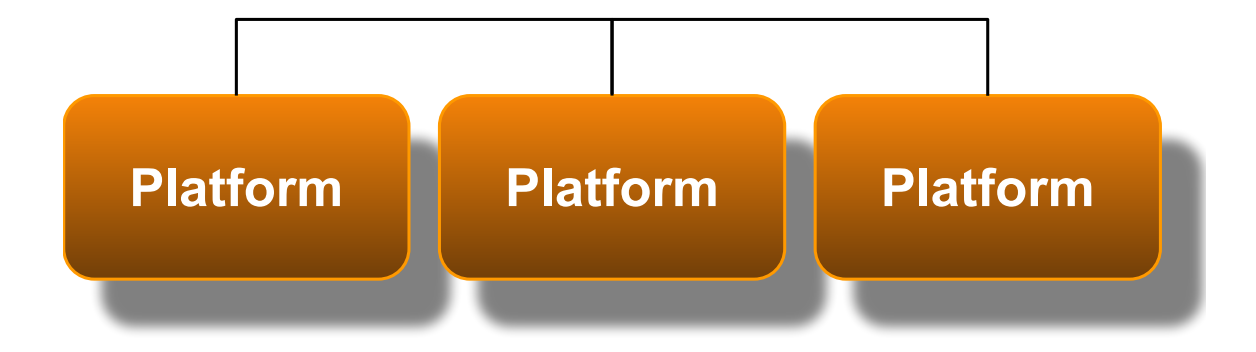

The LAN is born in 1973.

### **Evolution of Traditional Networking**

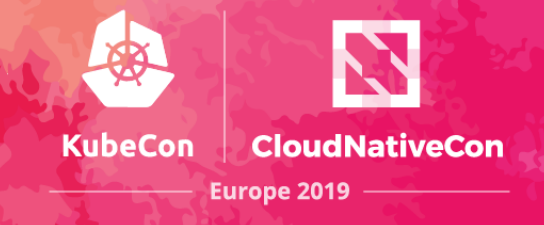

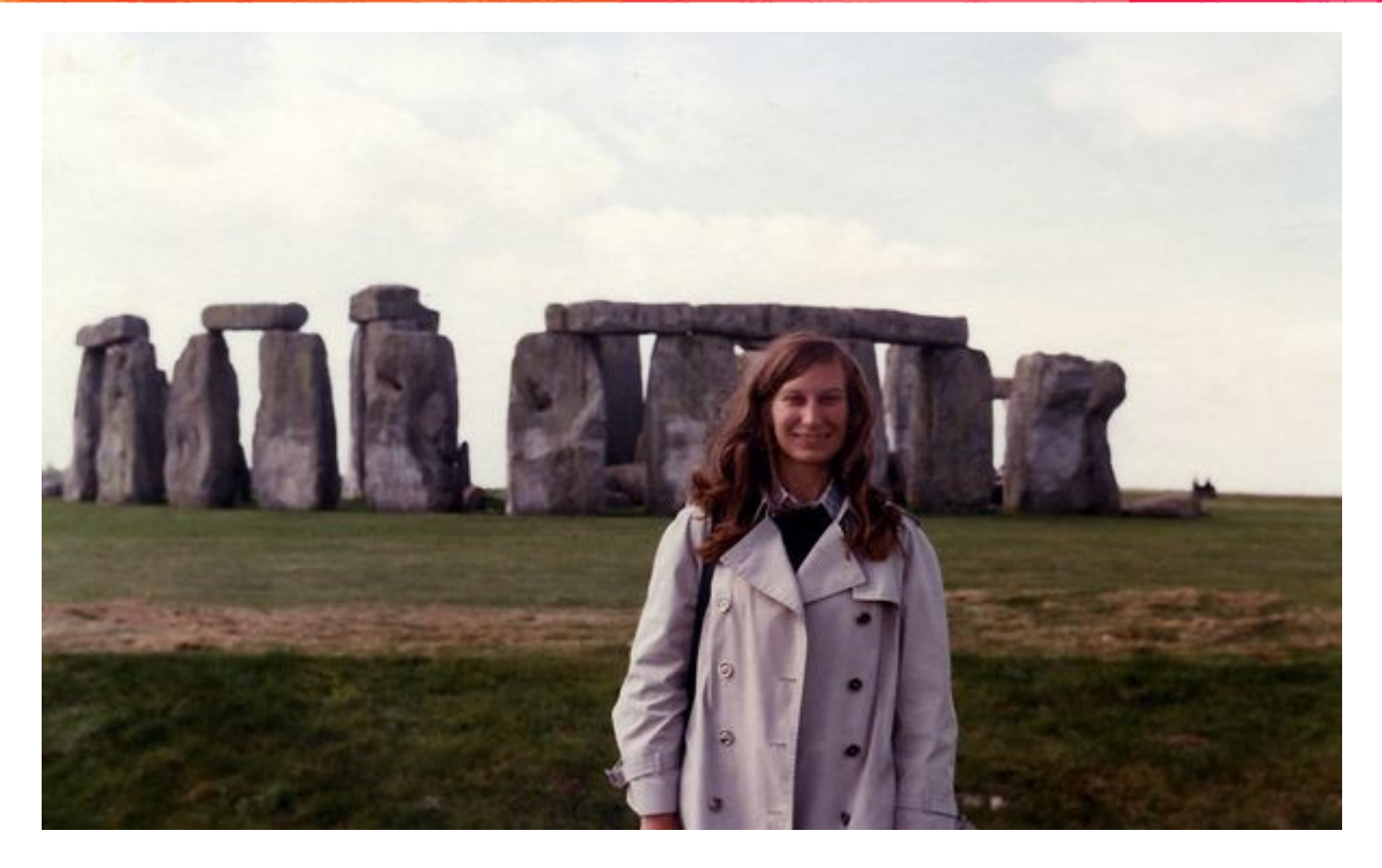

**Ginny Strazisar** BBN

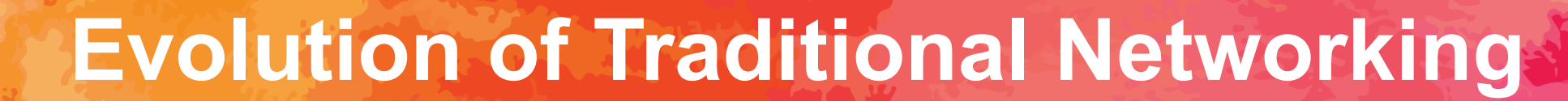

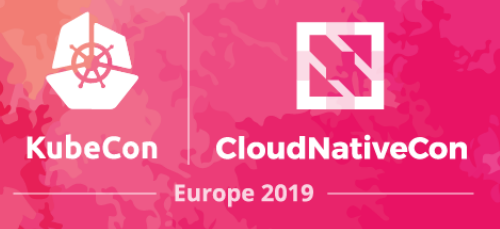

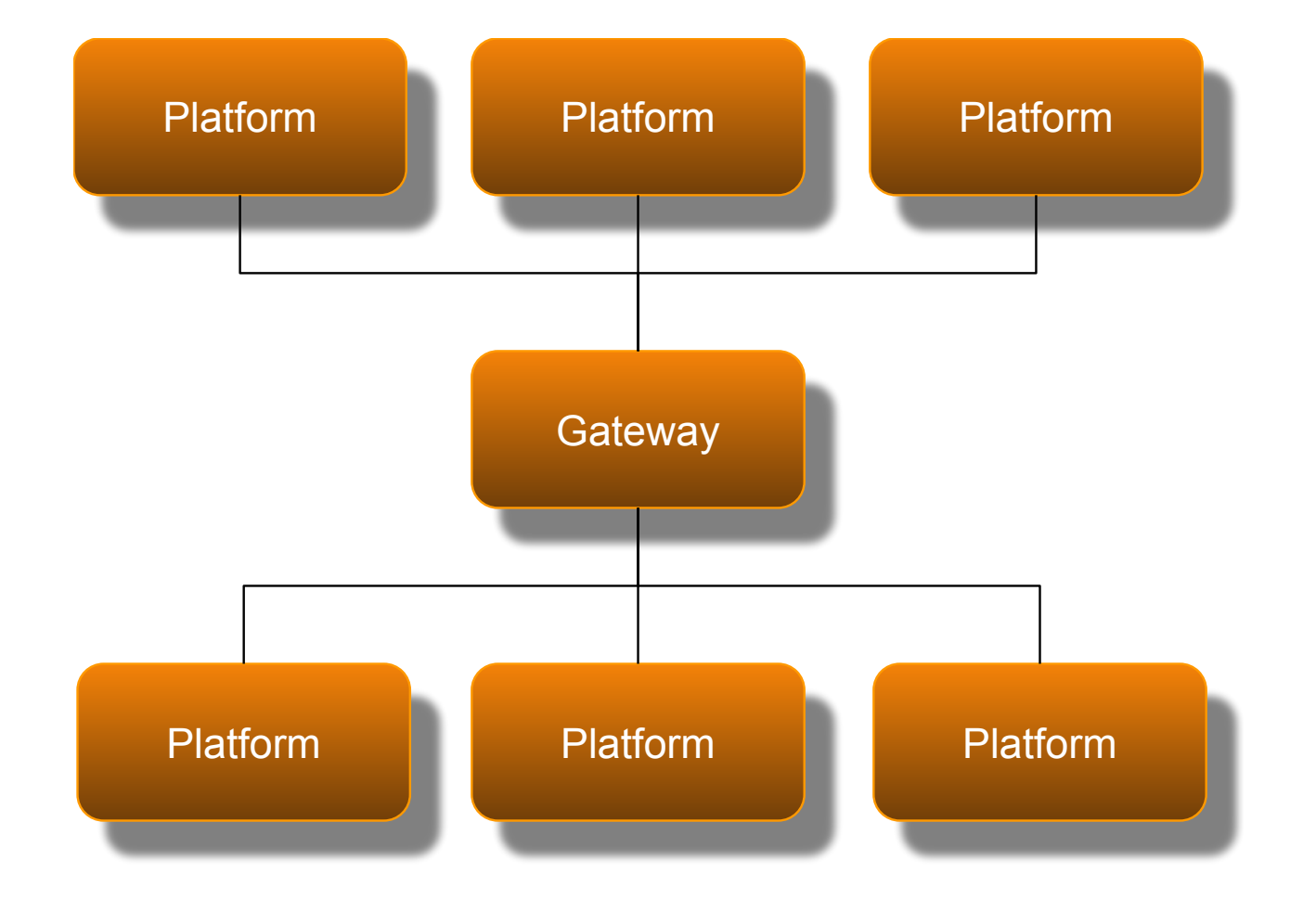

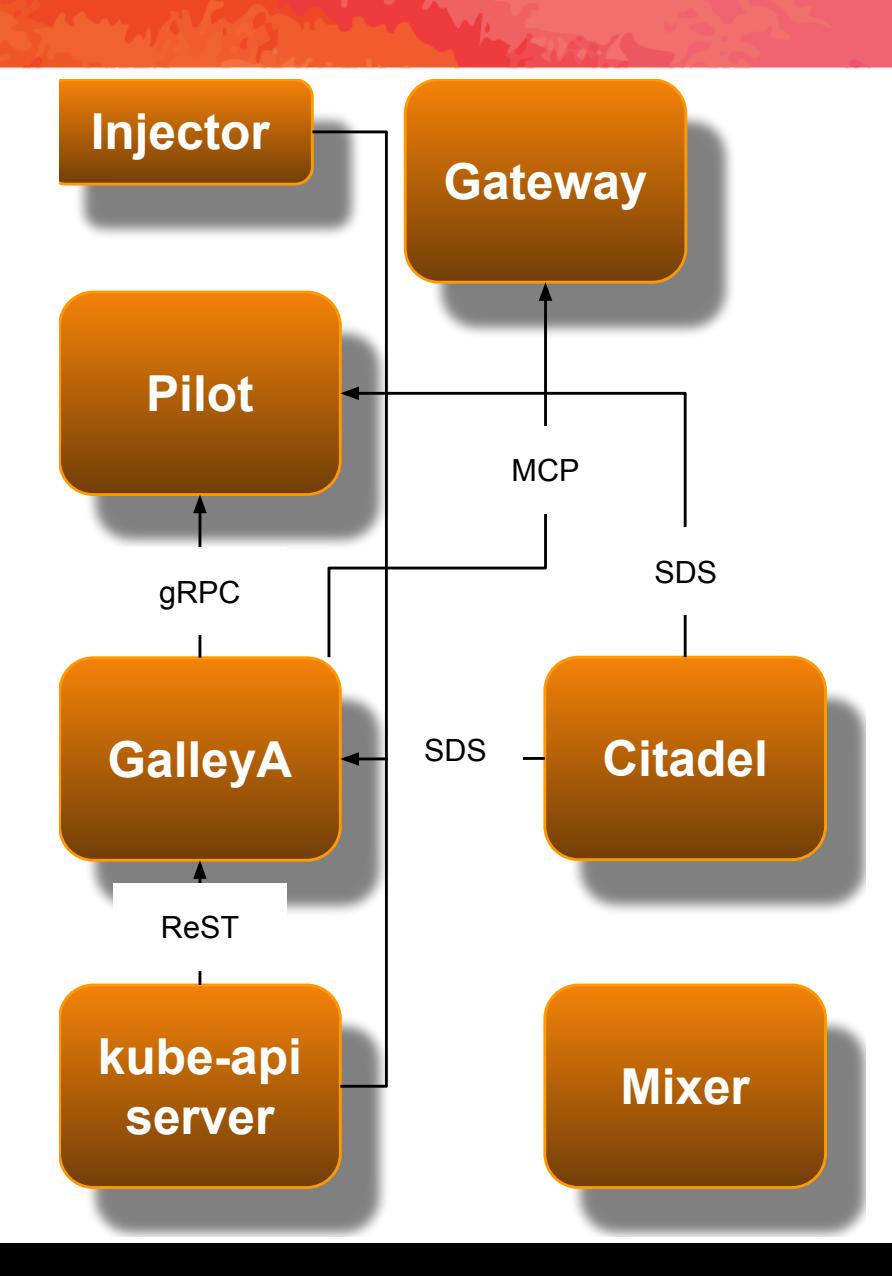

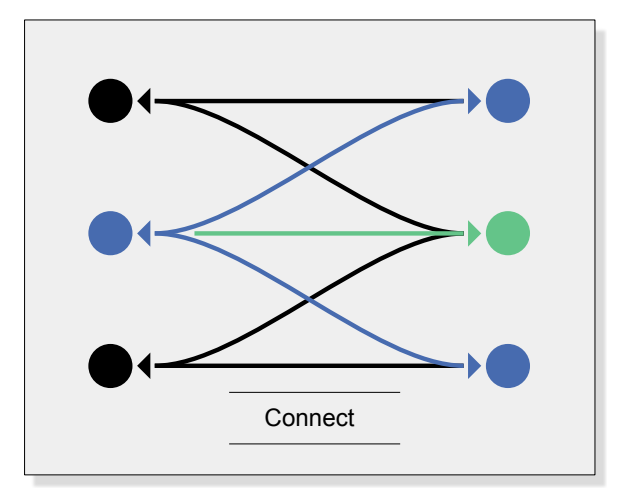

**CloudNativeCon** 

**Europe 2019** 

**KubeCon** 

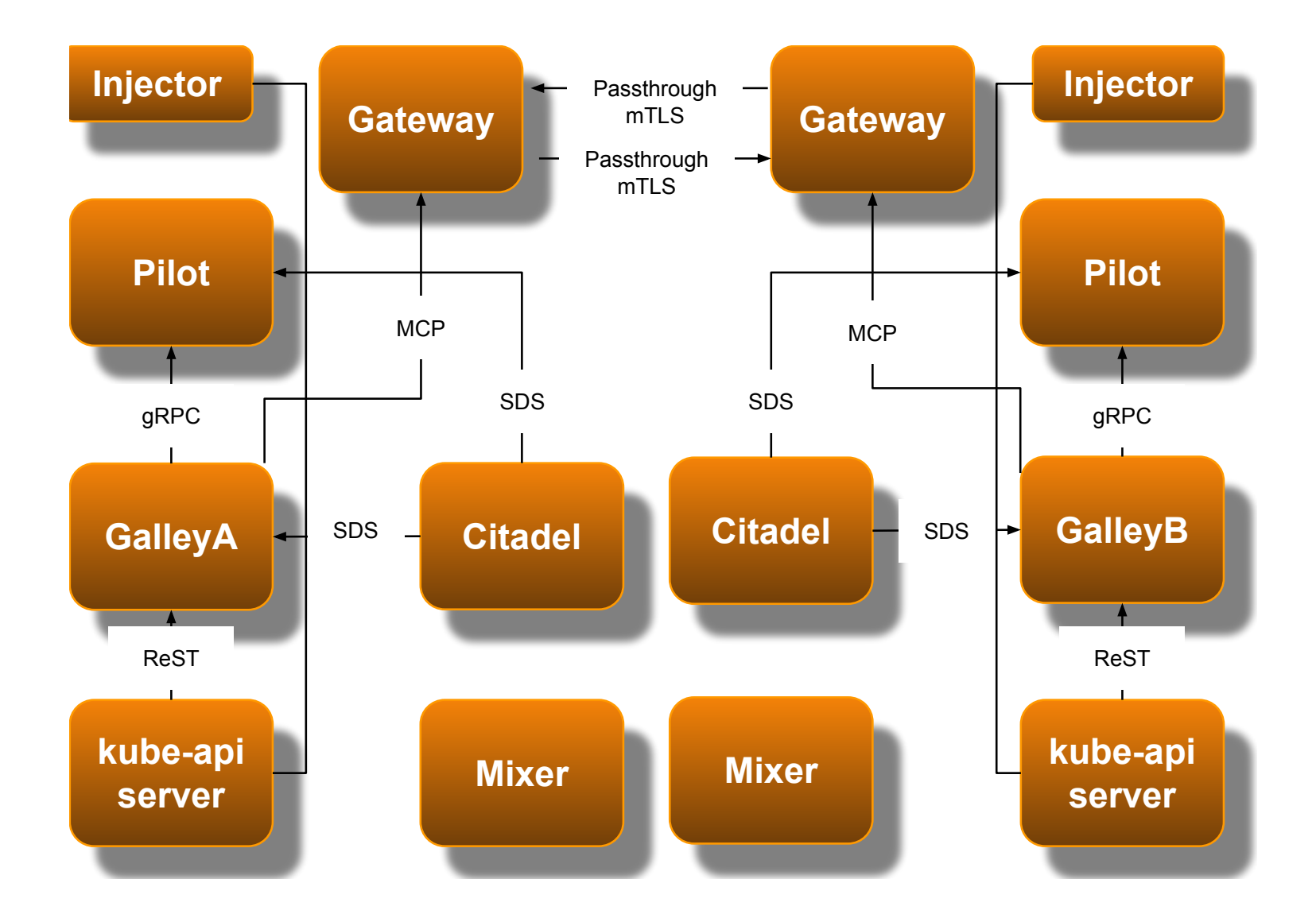

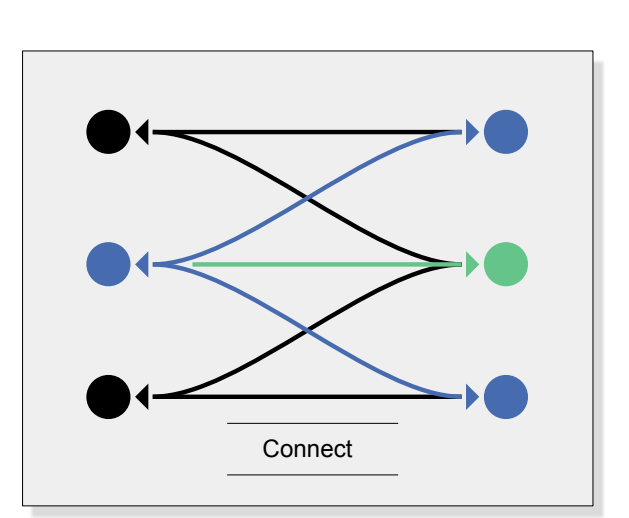

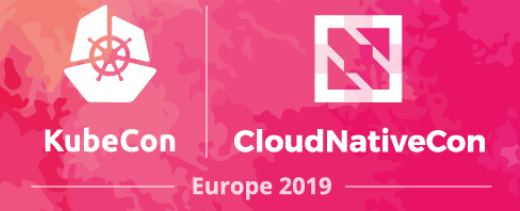

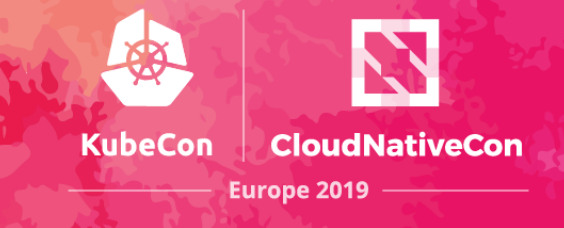

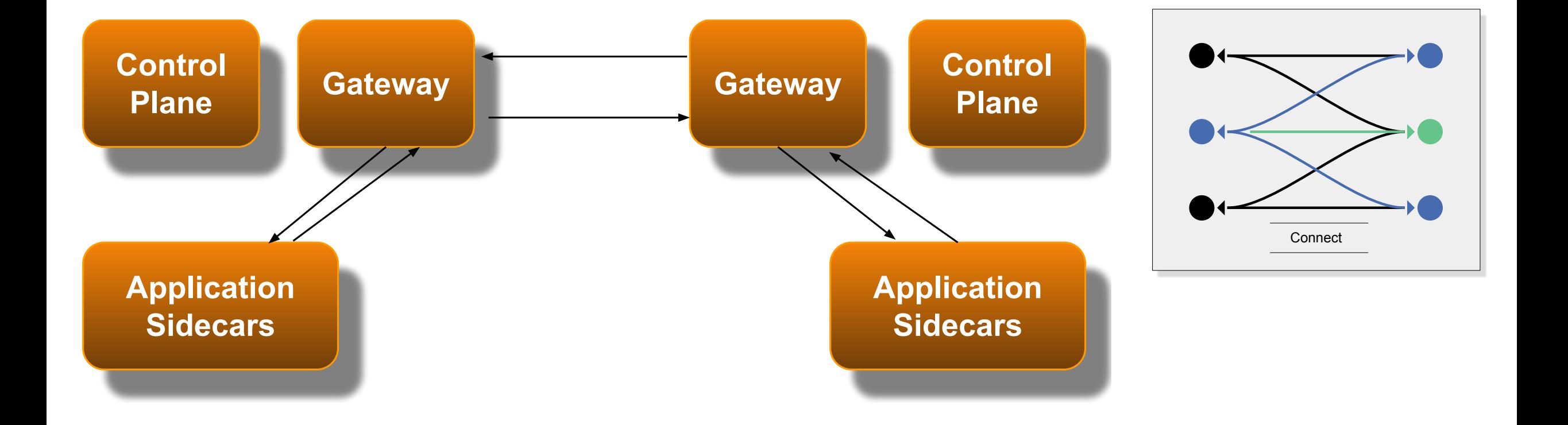

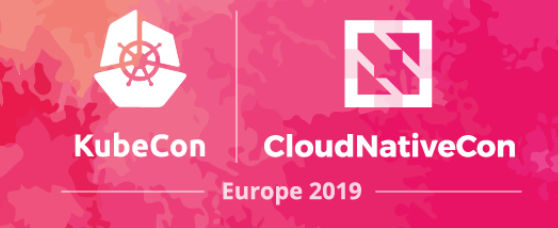

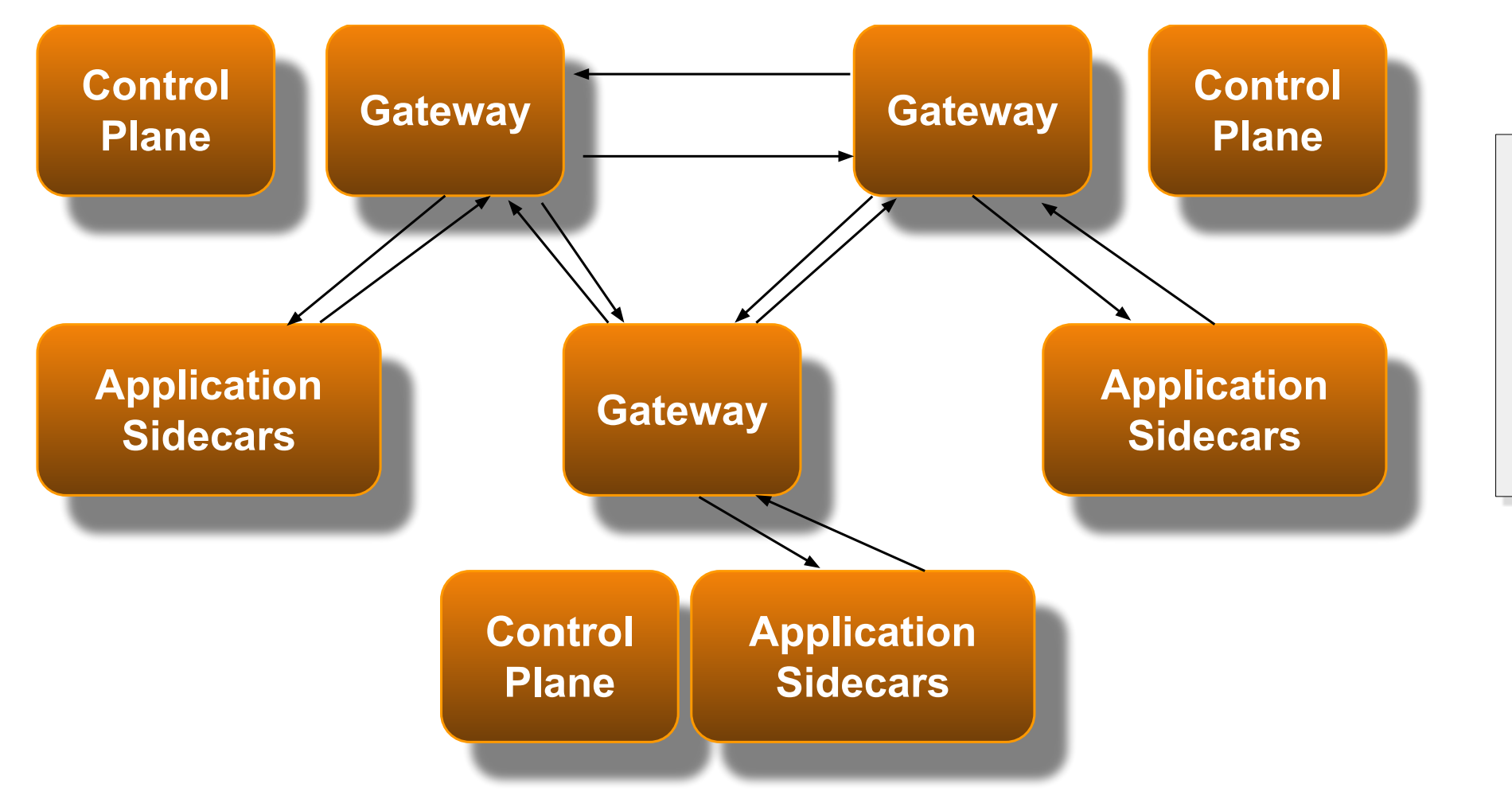

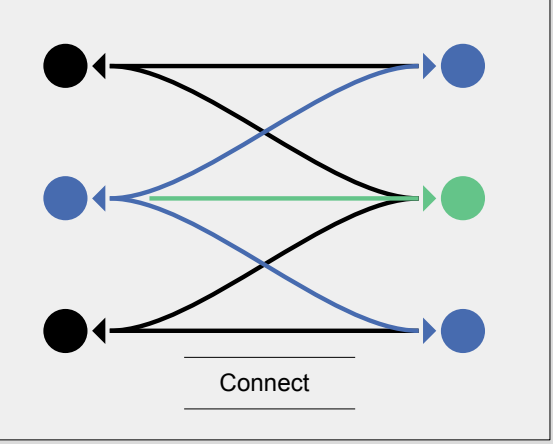

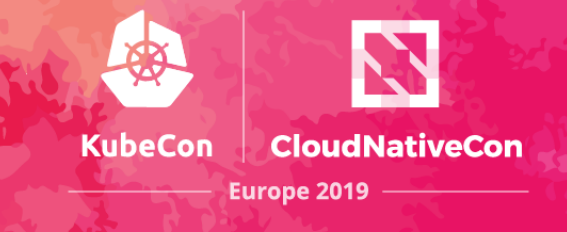

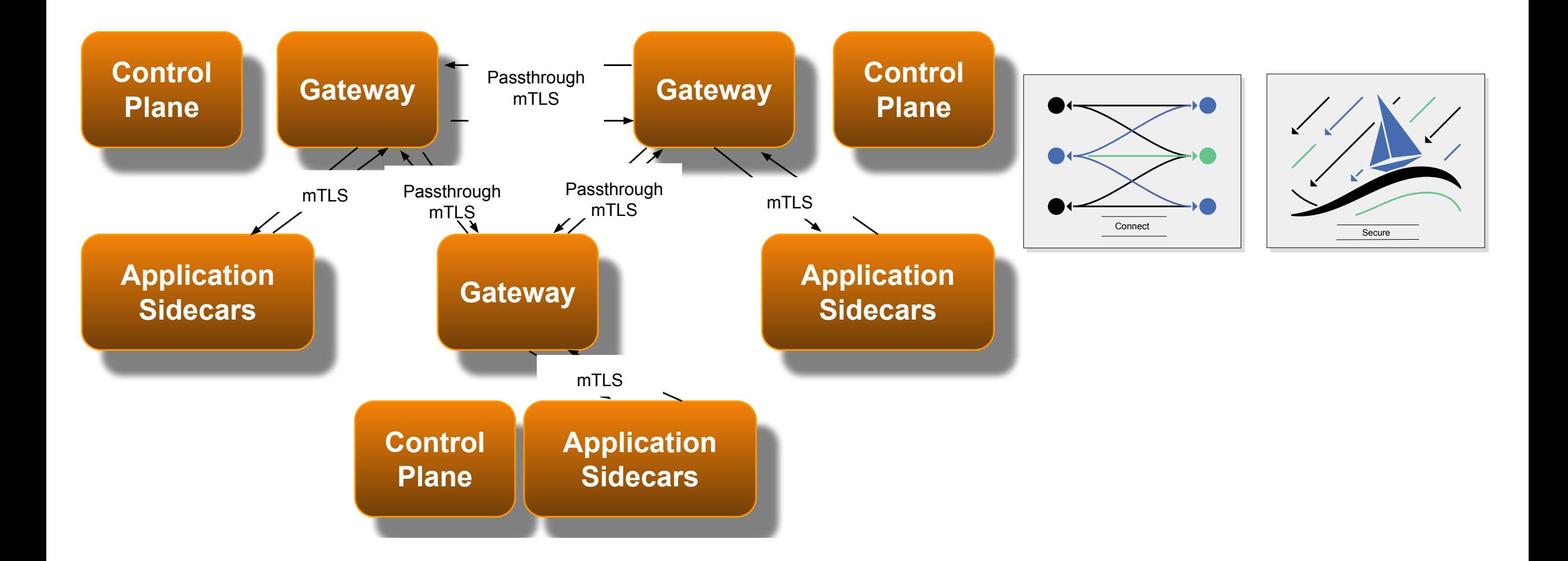

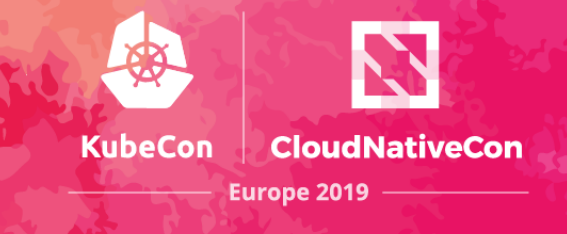

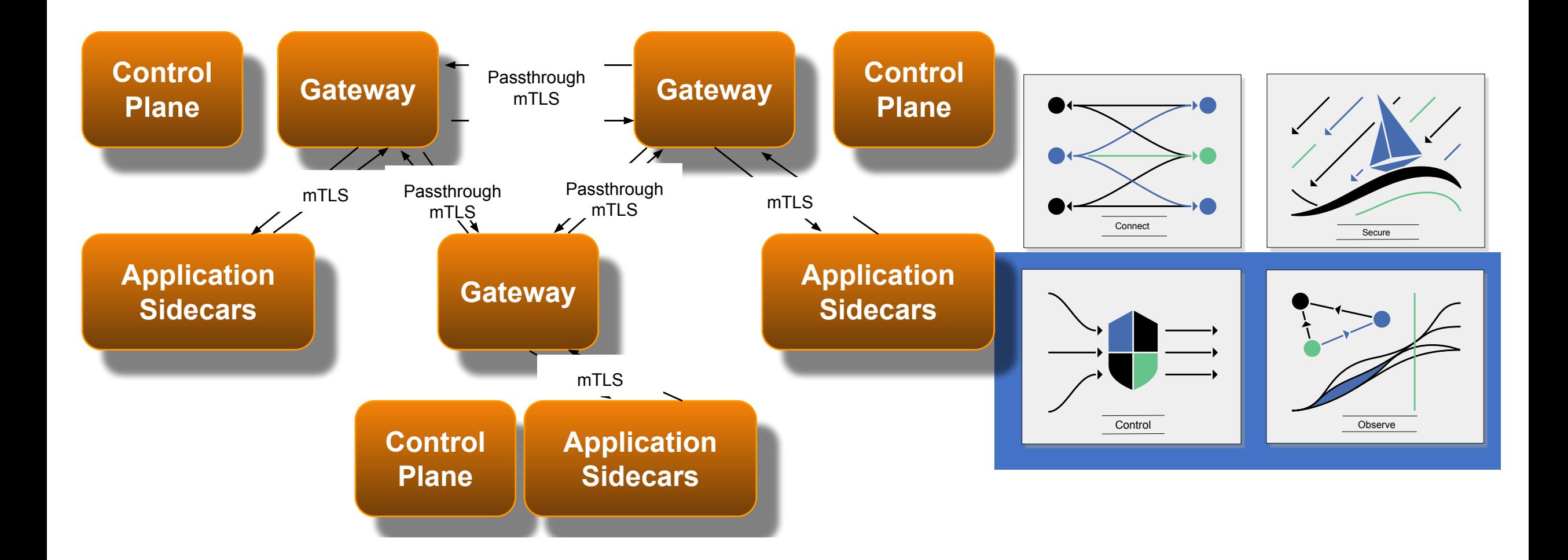

### **Istio Architecture**

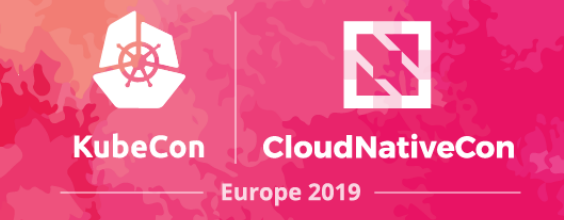

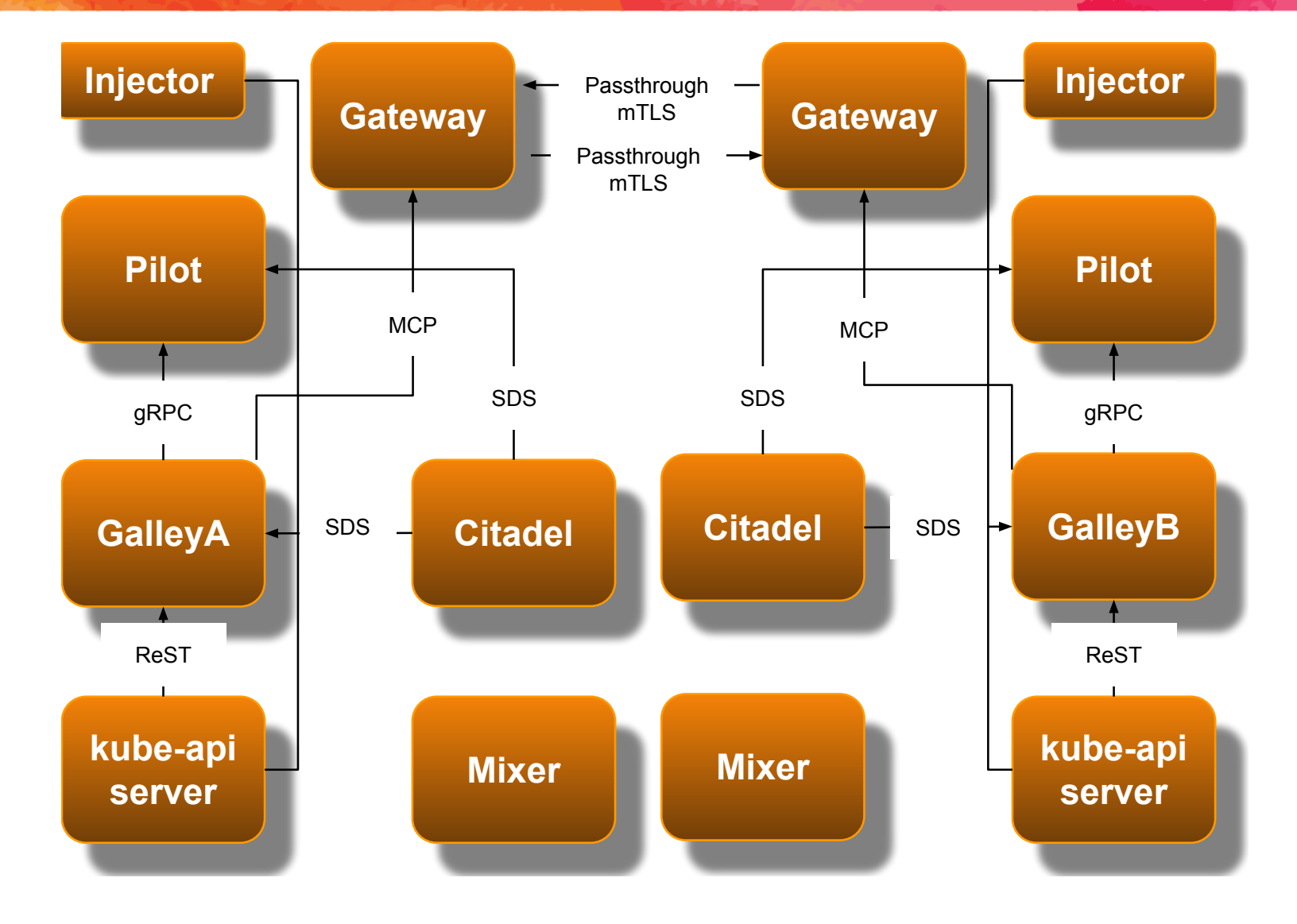

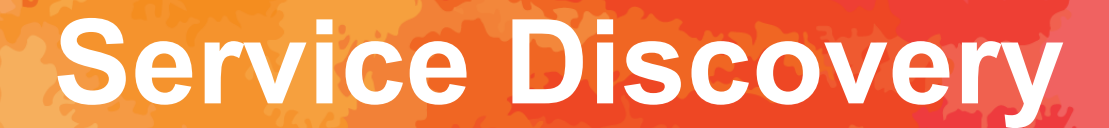

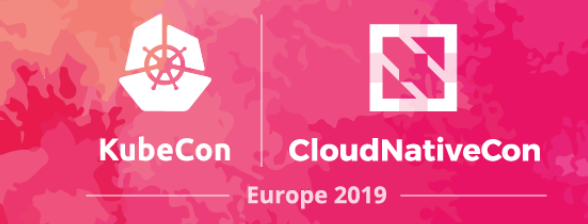

### What is Service Discovery?

### **Service Discovery**

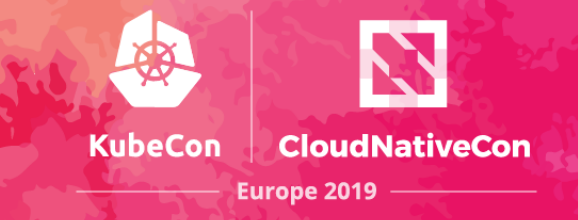

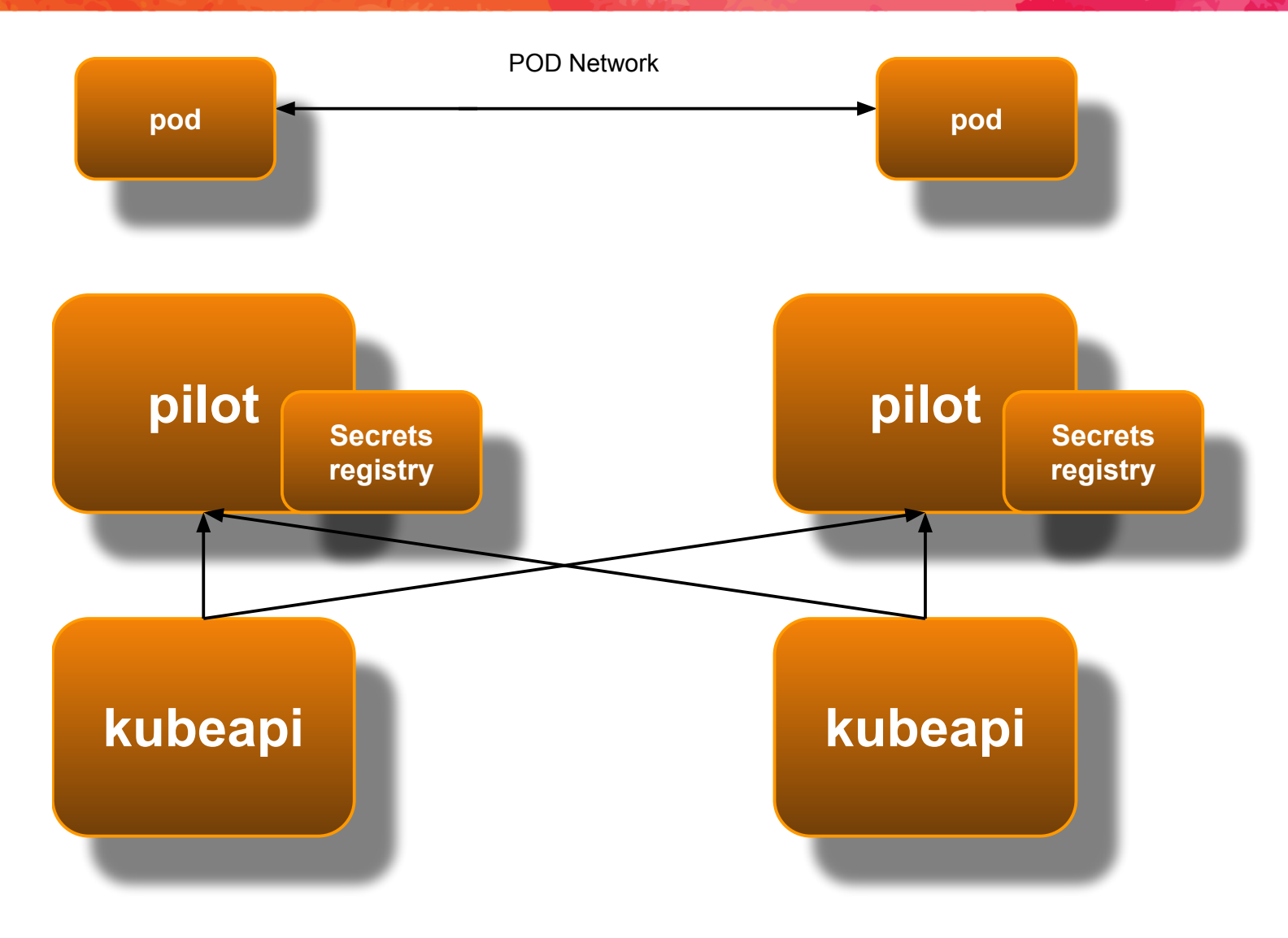

### **Service Discovery**

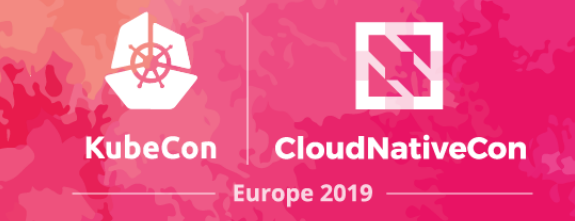

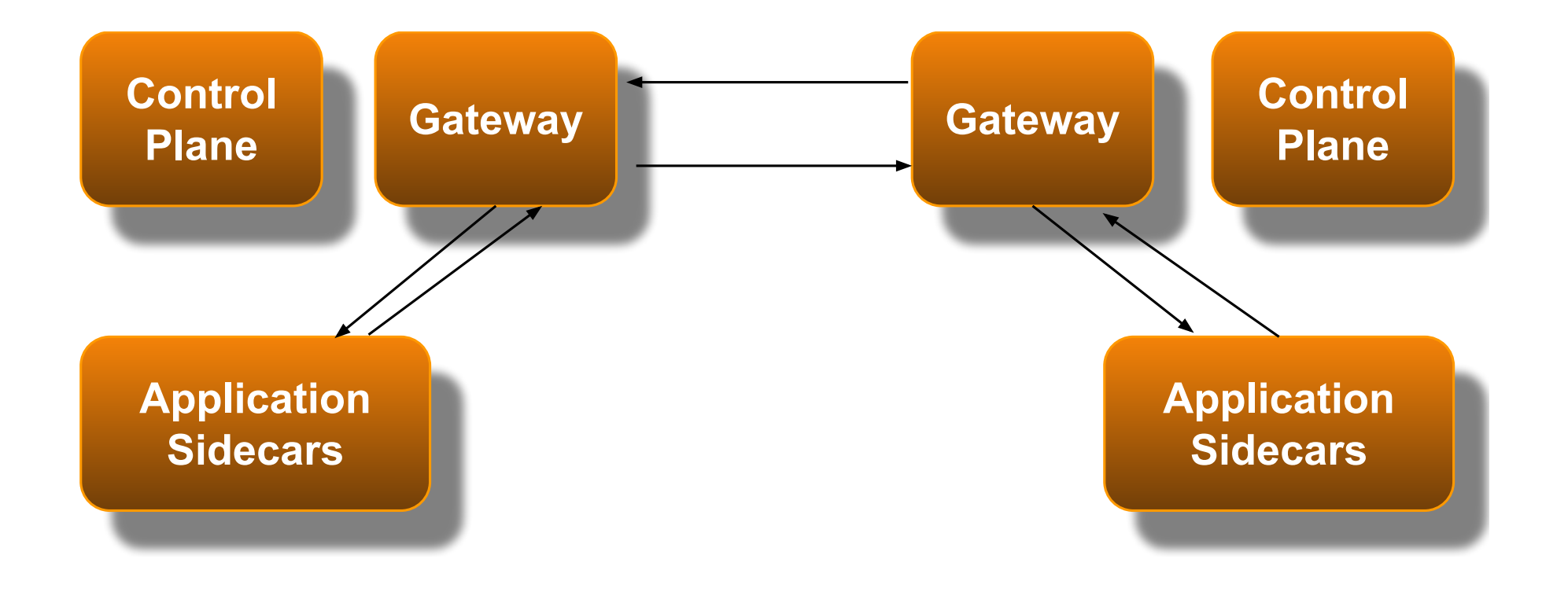

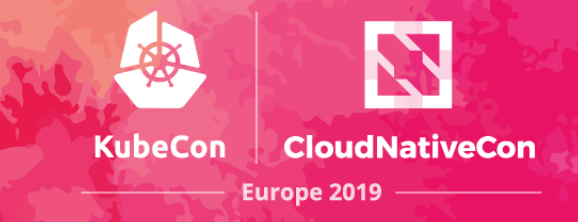

### Clusters MUST share a common root of trust.

Instructing Istio about root certs and intermediate certs:

cd \$HOME/istio-1.1.6

kubectl create secret generic cacerts -n istio-system \

- --from-file=samples/certs/ca-cert.pem \
- --from-file=samples/certs/ca-key.pem \
- --from-file=samples/certs/root-cert.pem \
- --from-file=samples/certs/cert-chain.pem

More documentation about intermediate cert creation: [https://jamielinux.com/docs/openssl-certificate-authority](https://jamielinux.com/docs/openssl-certificate-authority/create-the-root-pair.html)

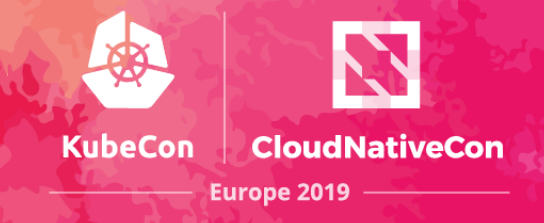

apiVersion: networking.istio.io/v1alpha3 kind: ServiceEntry metadata: name: redis-cart spec: hosts: - redis-cart.default.global location: MESH\_INTERNAL ports: - name: redis number: 6379 protocol: tcp resolution: STATIC addresses: - 127.255.3.6 endpoints: - address: 62.208.220.13 ports: redis: 15443

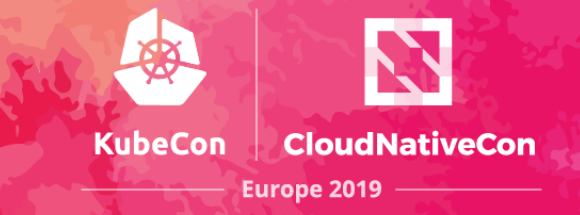

ISTIO / BLOG / 2019 POSTS / VERSION ROUTING IN A MULTICLUSTER SERVICE MESH

#### apiVersion: networking.istio.io/v1alpha3 kind: ServiceEntry metadata: name: redis-cart spec: hosts: - redis-cart.default.global location: MESH\_INTERNAL ports: - name: redis number: 6379 protocol: tcp resolution: STATIC addresses: - 127.255.3.6 endpoints: - address: 62.208.220.13 ports: redis: 15443

Version Routing in a Multicluster Service Mesh

BY FRANK BUDINSKY (IBM) | ii FEBRUARY 7, 2019 | (\) 8 MINUTE READ

In this article, we've seen how to use Istio route rules to distribute the versions of a service across clusters in a multicluster service mesh with a multiple control plane topology. In this example, we manually configured the .global service entry and destination rules needed to provide connectivity to one remote service, reviews. In general, however, if we wanted to enable any service to run either locally or remotely, we would need to create .global resources for every service. Fortunately, this process could be automated and likely will be in a future Istio release.

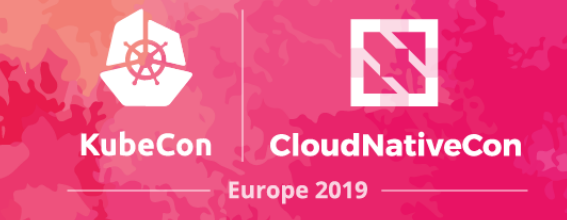

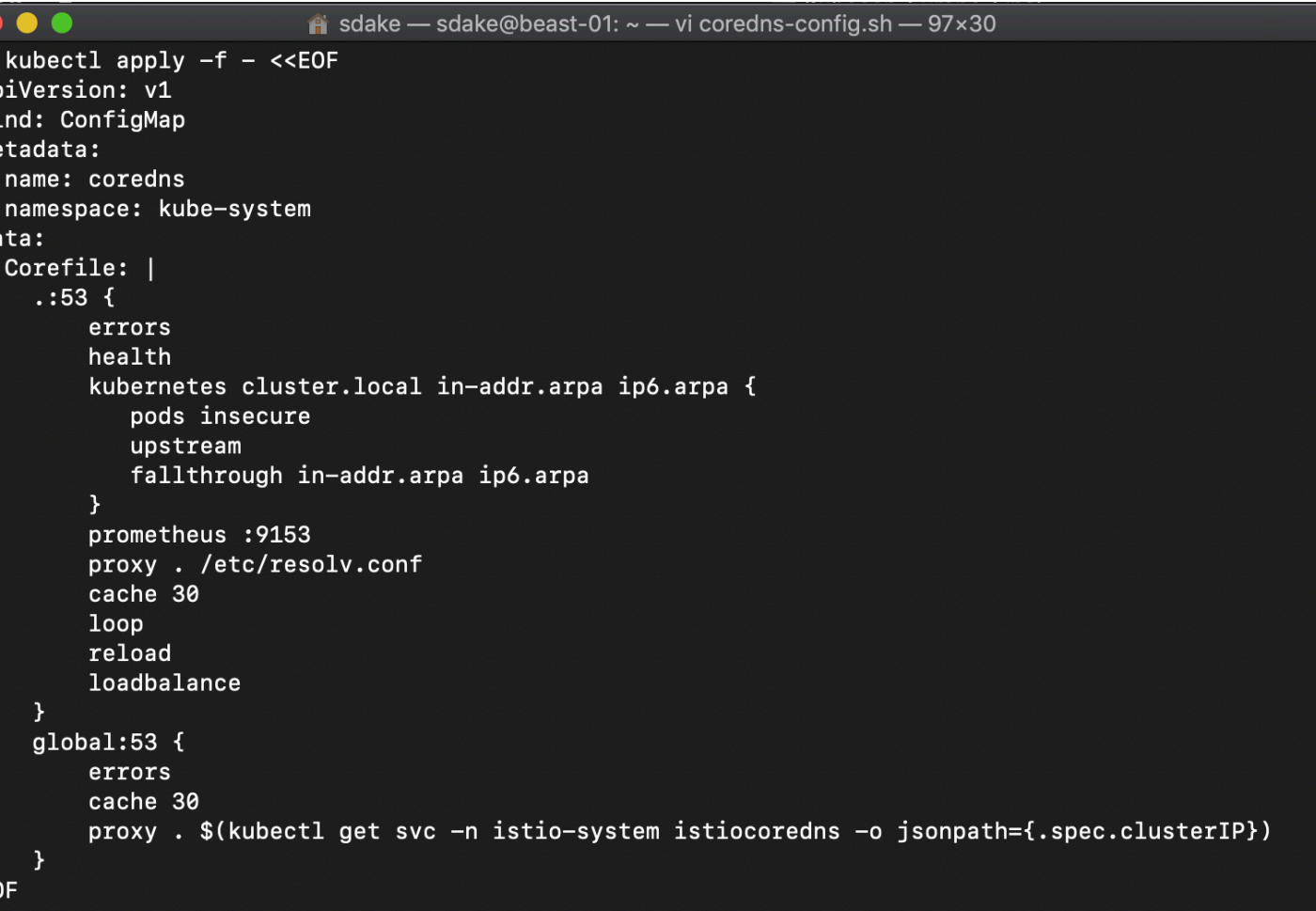

### **Hipster Shop Anatomy**

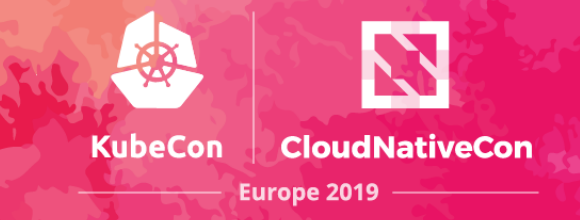

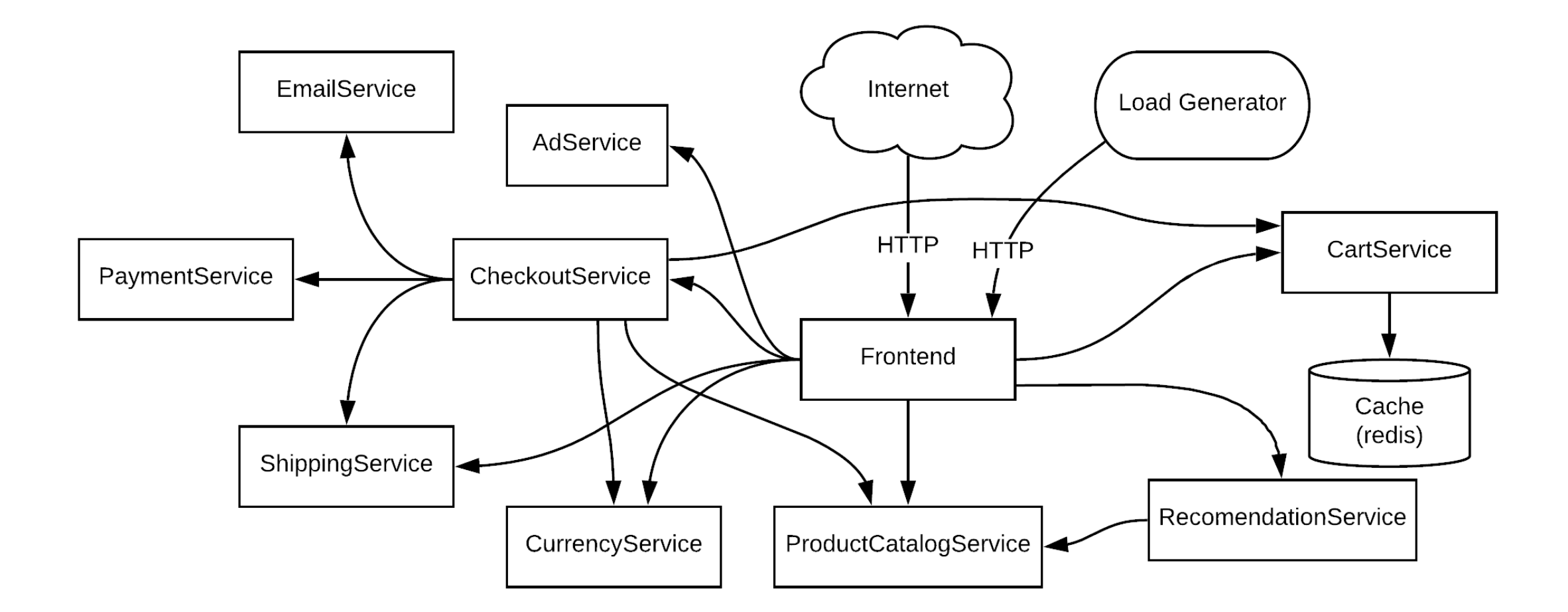

<https://github.com/GoogleCloudPlatform/microservices-demo>

### **Hipster Shop Demo**

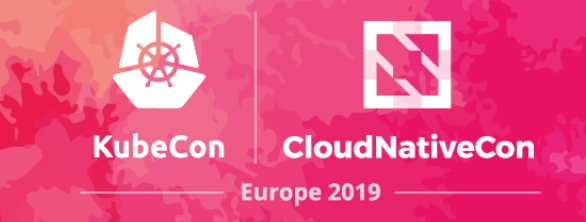

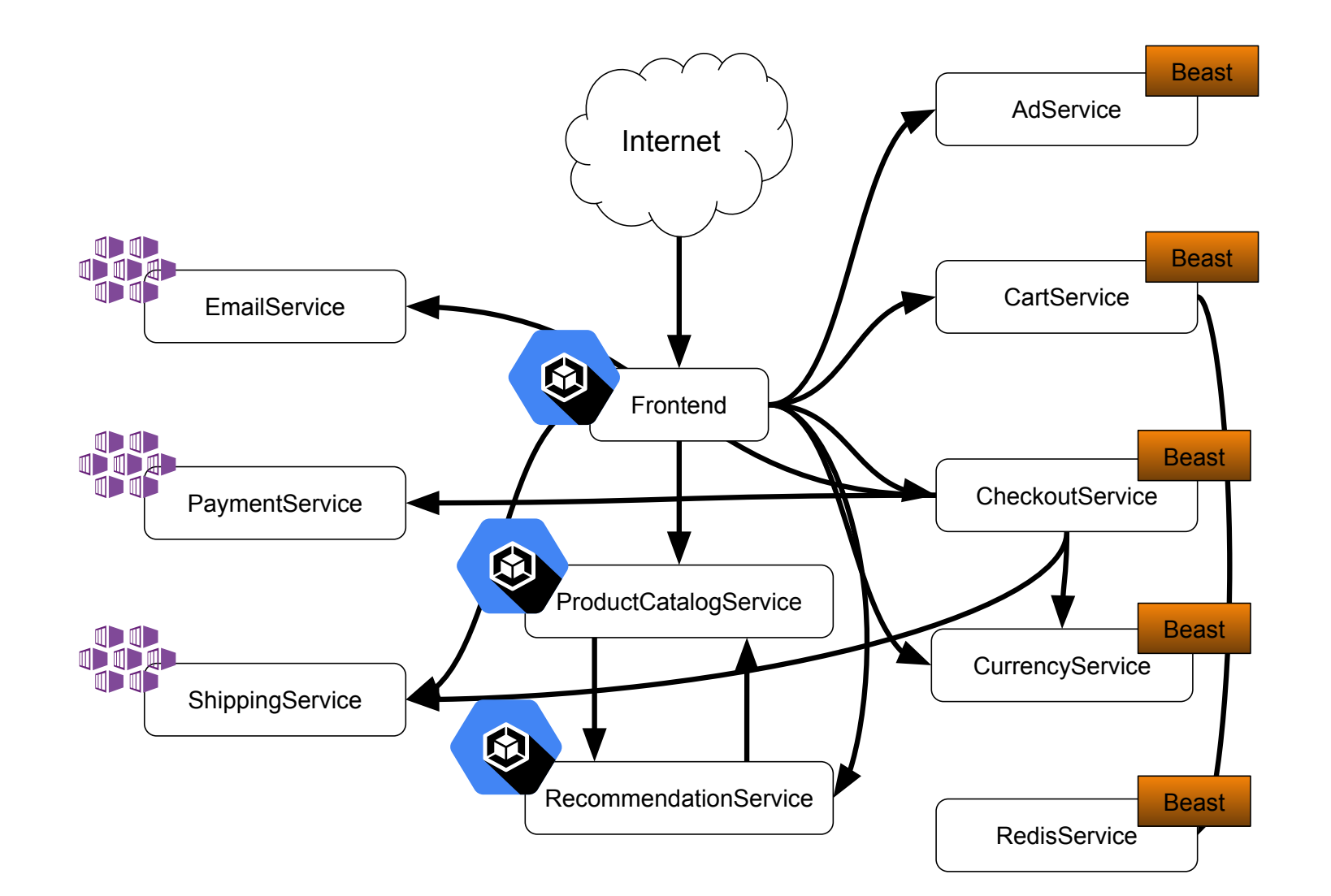

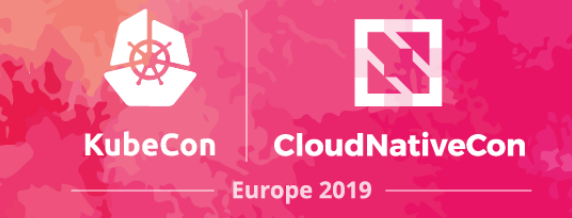

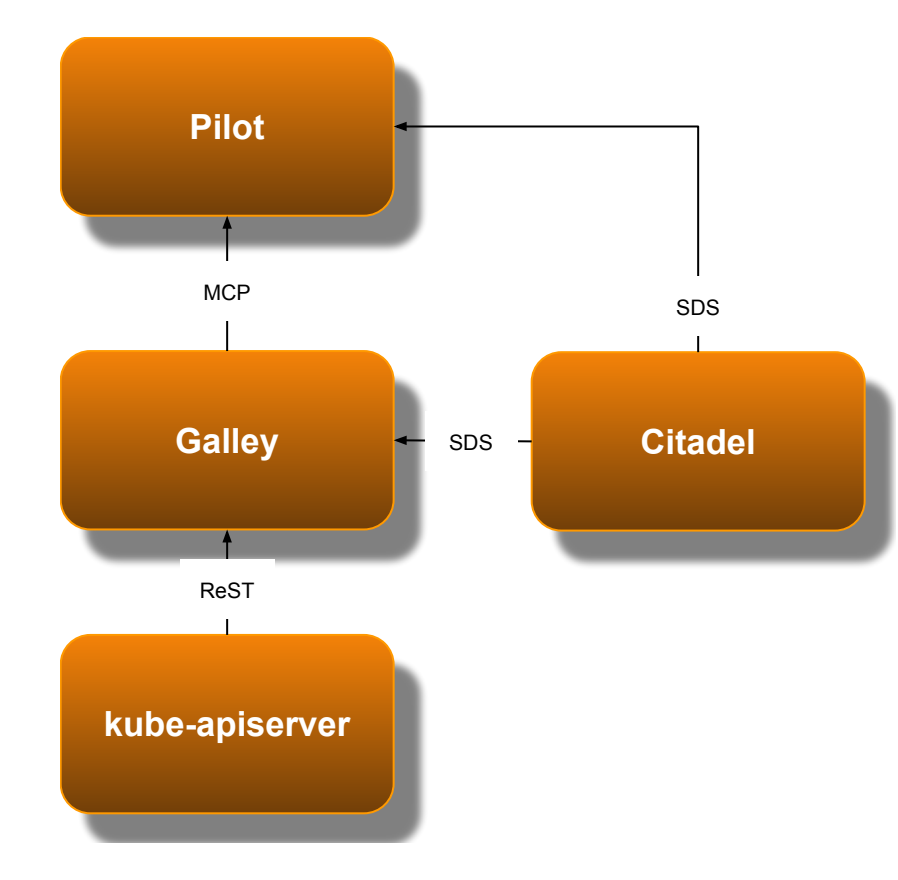

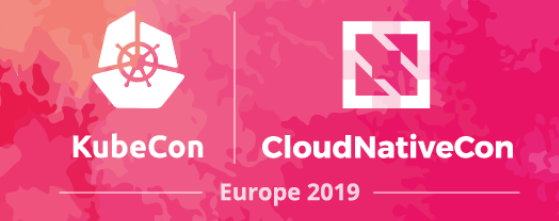

apiVersion: networking.istio.io/v1alpha3 kind: EnvoyFilter metadata: name: galley-replacement-X filiters: - filterConfig: cluster\_pattern: galley-X.istio-system.svc.cluster.local cluster\_replacement: galley.istio-system.svc.cluster.local filterName: envoy.filters.network.tcp\_cluster\_rewrite filterType: NETWORK insertPosition: index: AFTER relativeTo: envoy.filters.network.sni\_cluster listenerMatch: listenerType: GATEWAY portNumber: 15443

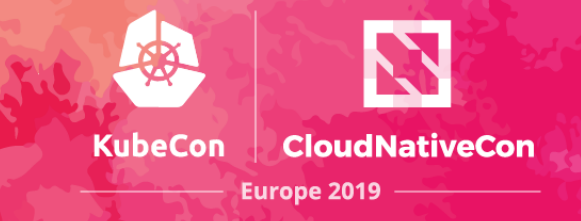

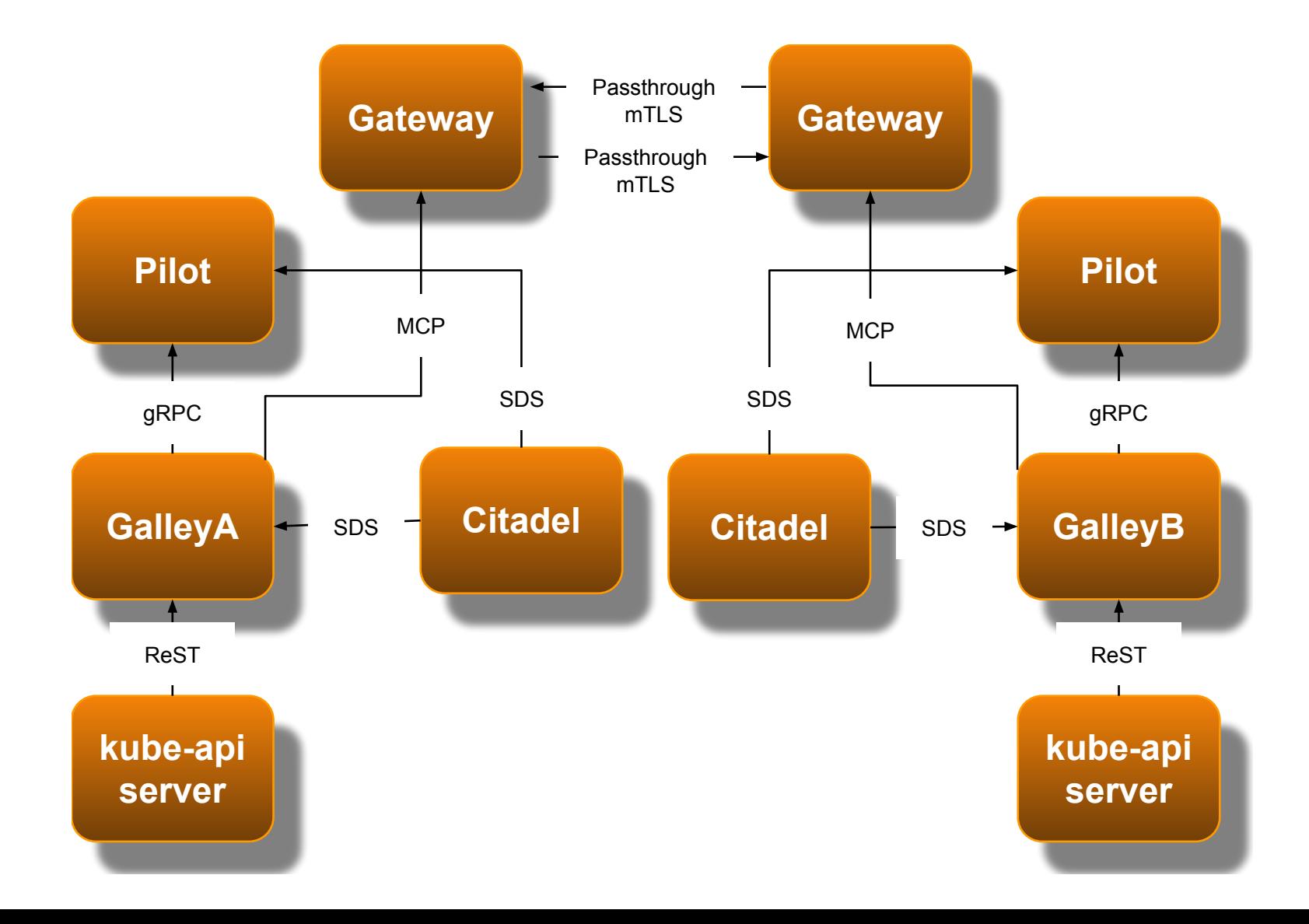

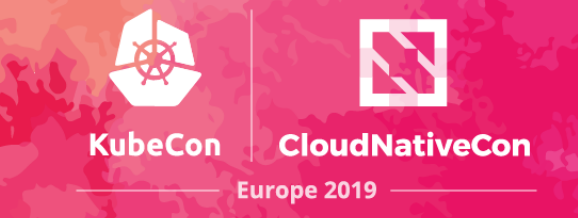

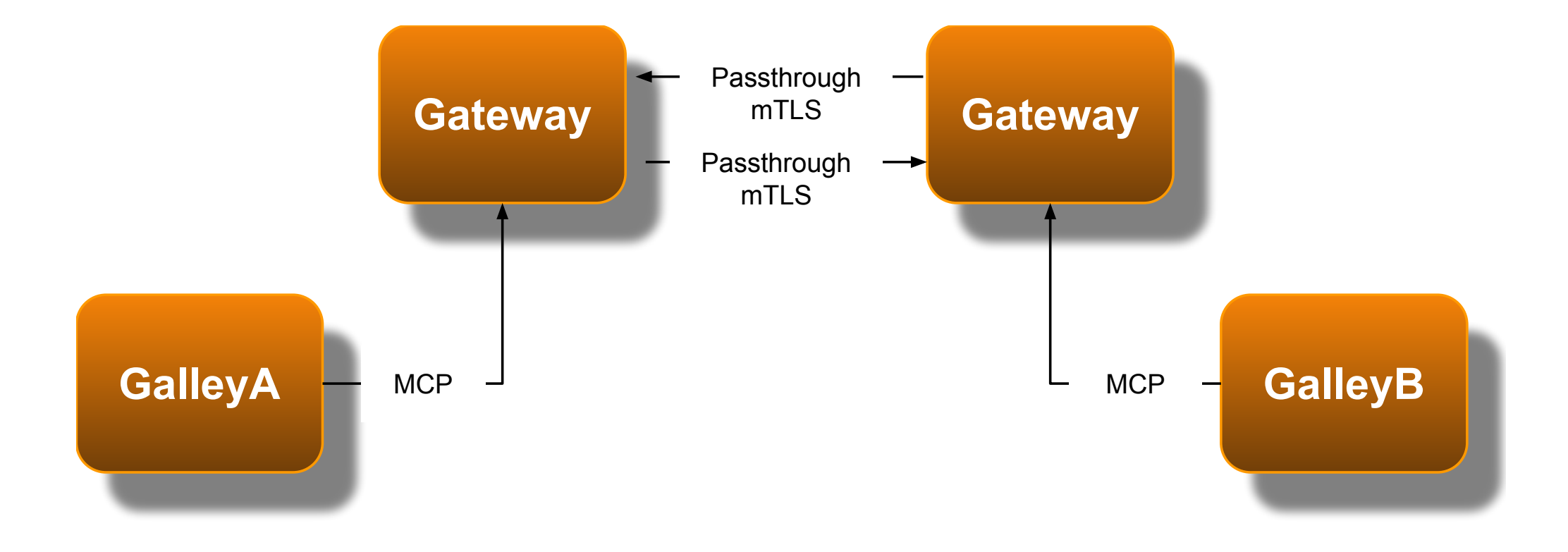

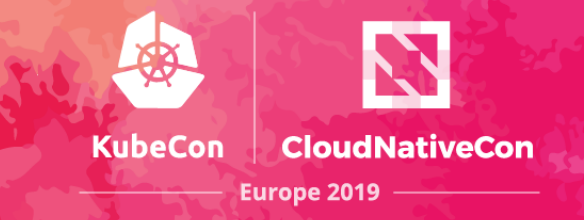

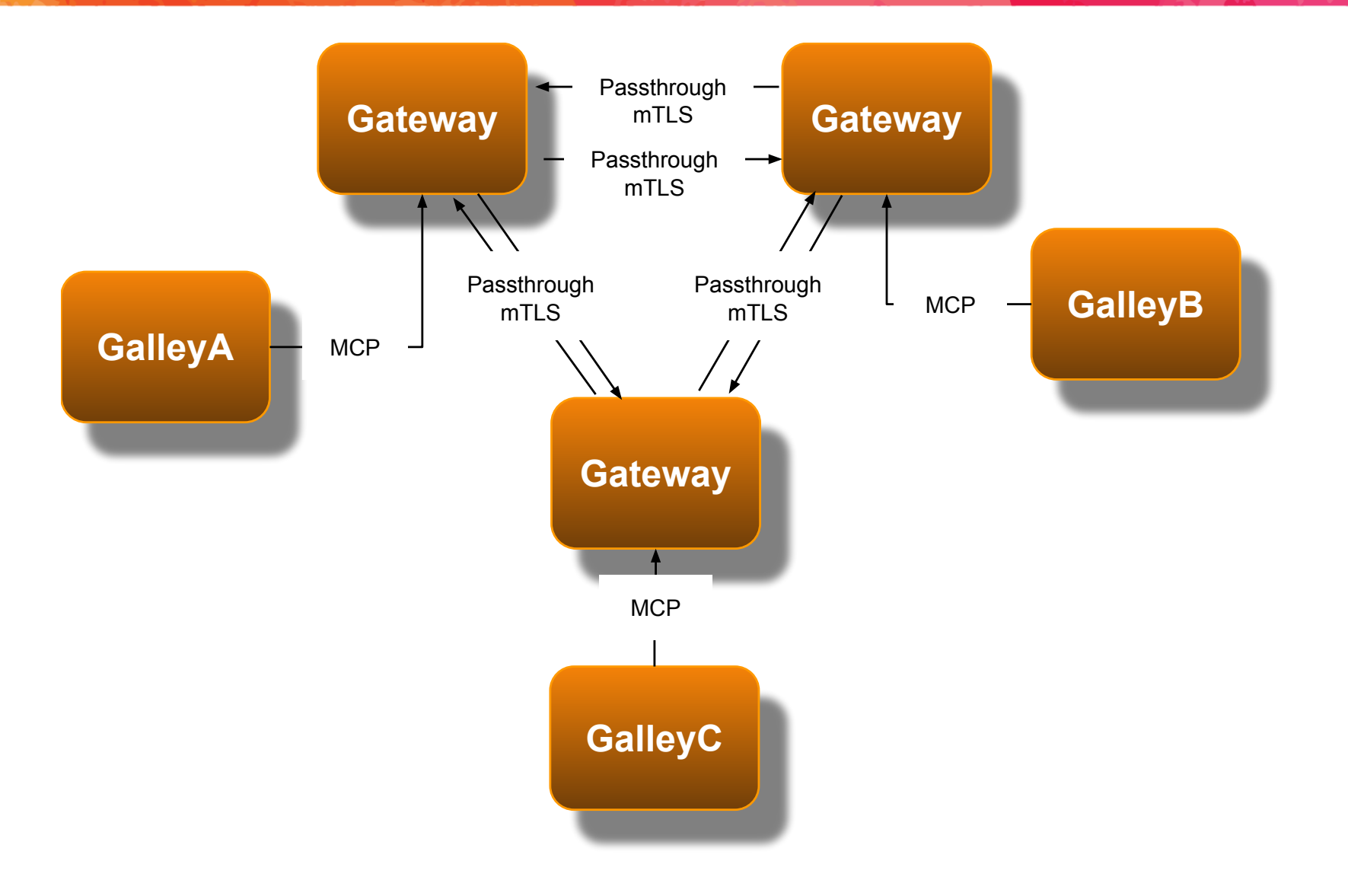

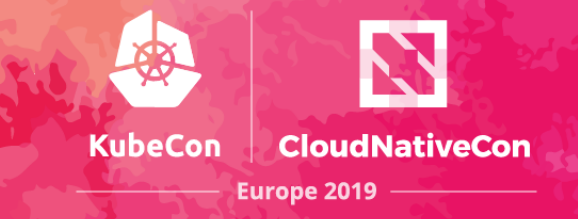

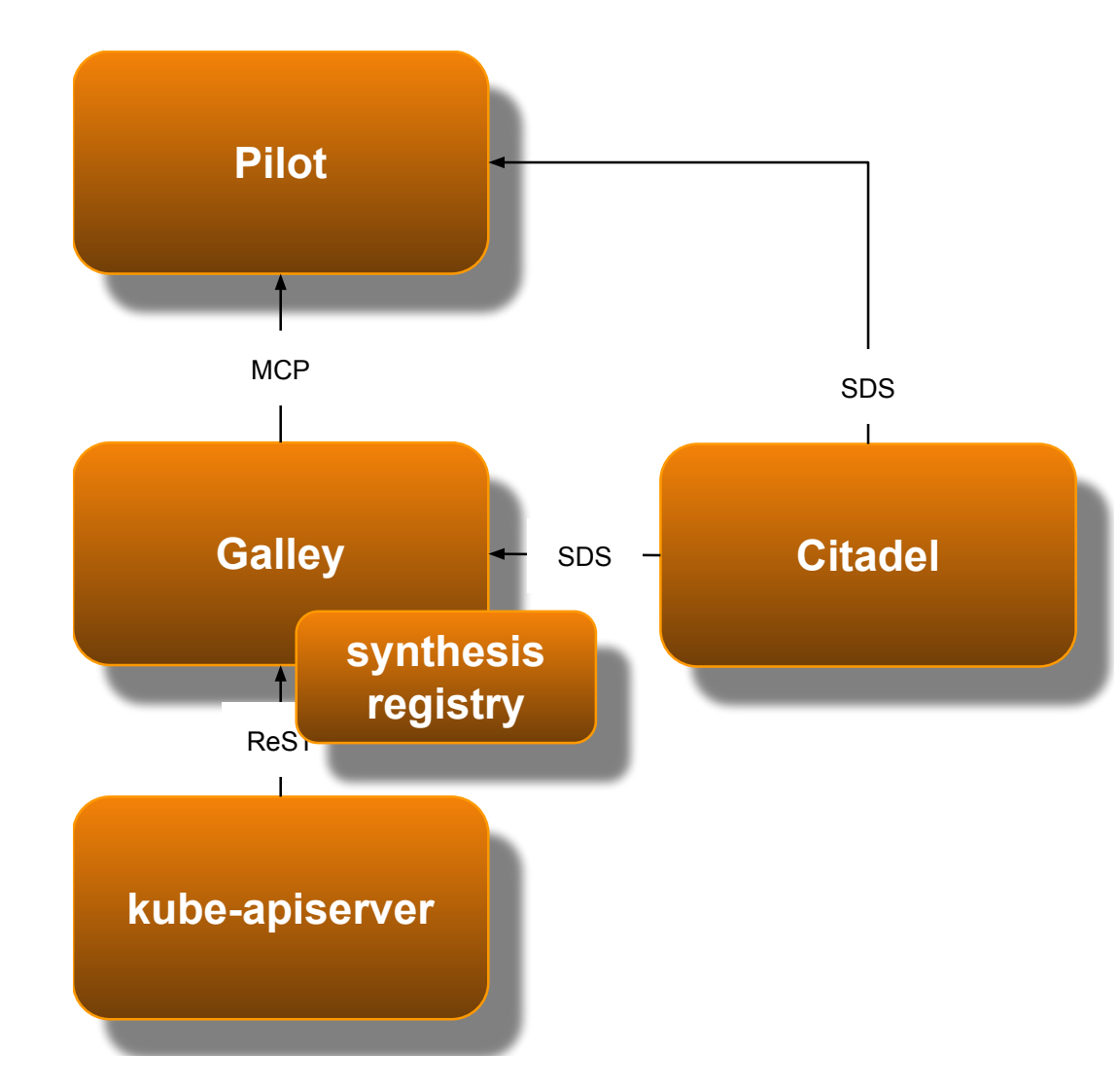

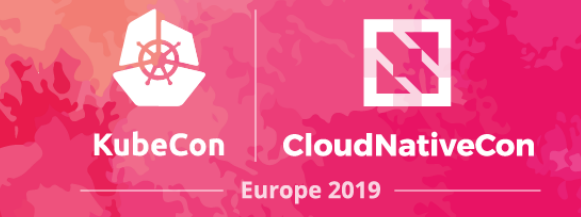

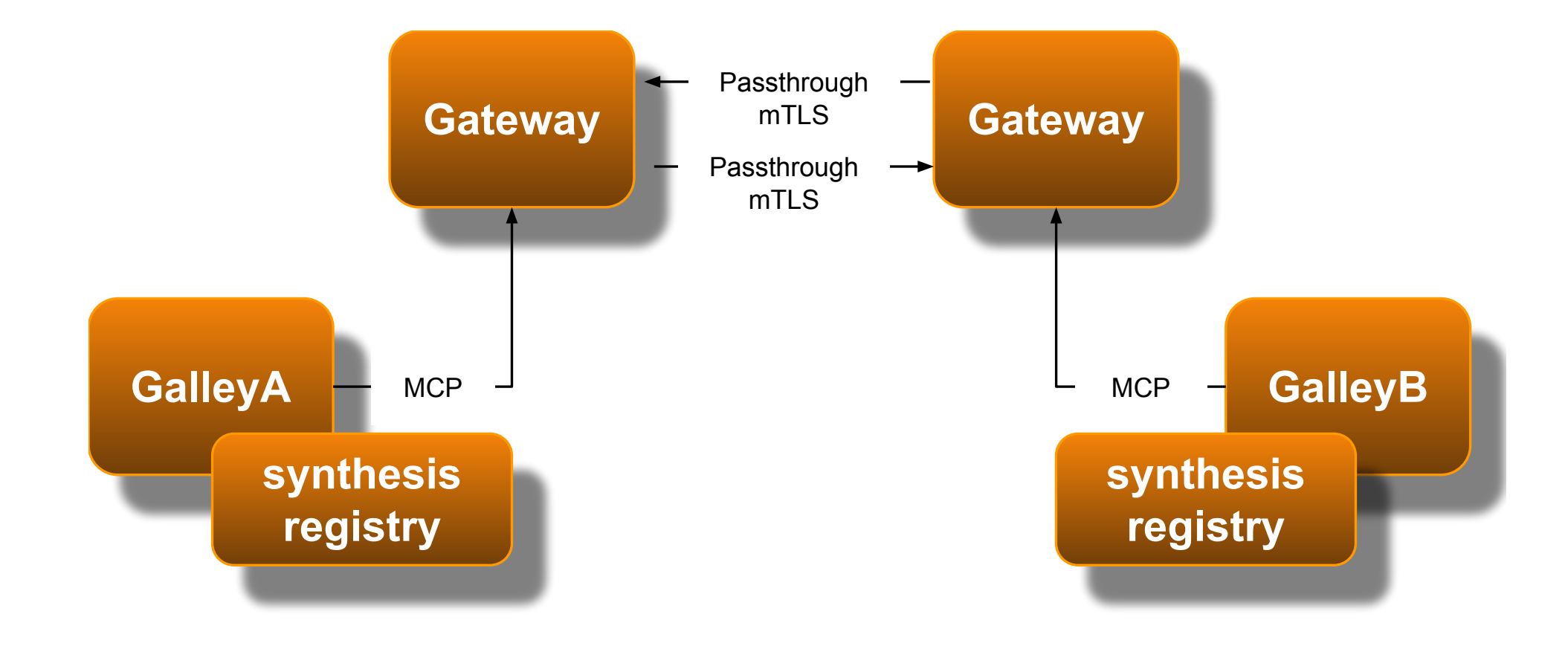

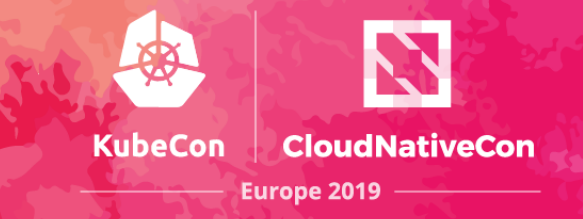

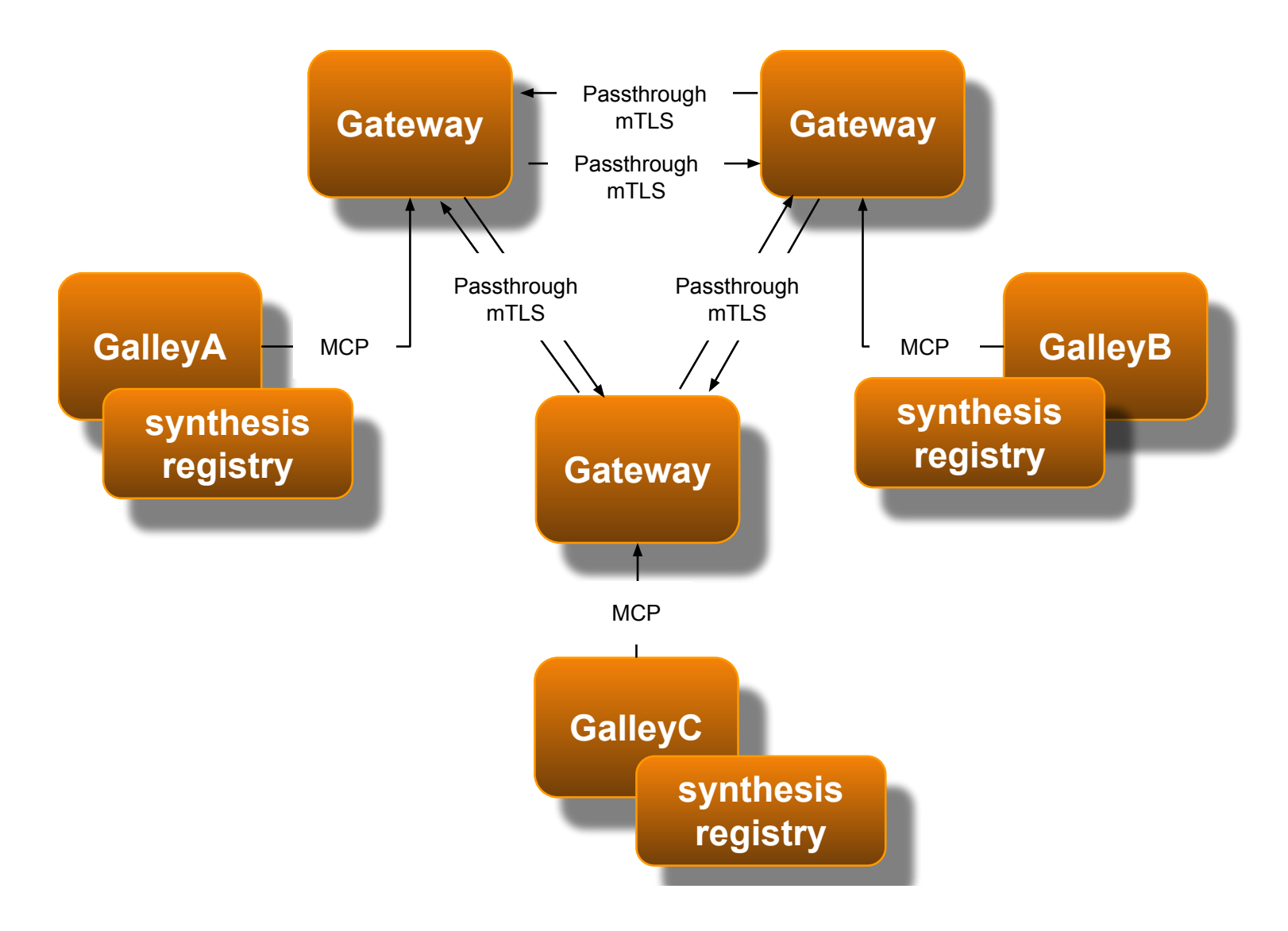

### **Potential User Interface**

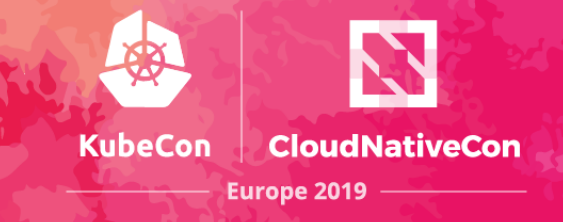

```
\bullet sdake - sdake@beast-01: \sim -
sdake@beast-01:~$ istioctl mc --join 192.168.7.108
Istio is aware of the following gateways:
192.168.7.105
192.168.7.106
Istio is attempting to add the gateway 192.168.7.108
Istio was successful in adding the gateway 192.168.7.108
sdake@beast-01:~$
```
### **Answer Time**

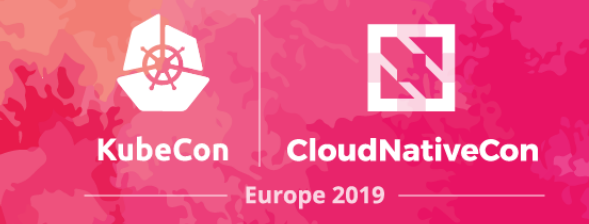

# [https://istio.io](https://istio.io/)

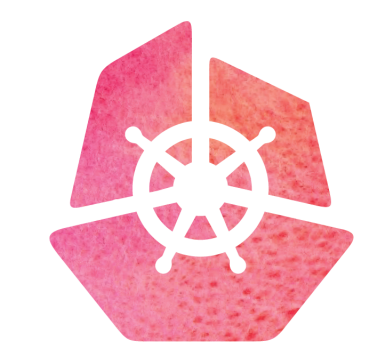

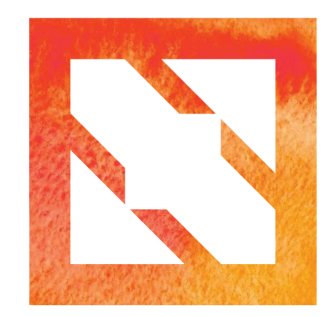

### KubeCon | CloudNativeCon

**Europe 2019**